**Tutorial: Theory of Unsupervised Deep Learning, Harold Szu** Fellows of IEEE, AIMBE, OSA, INNS, SPIE; Research Ordinary Prof. BME, Catholic Univ. Am. Wash DC; A Founder of INNS 1988, Foreign Academician of Russian Academy of NL Sciences#135, Jan 15, 1999 St. Petersburg; **Gulf Mexico Spring School (GMSS) by ONR INNS, IEEE/CIS Tallahassee FL. April 15-18 ,2017;** 

**Free registration on www.ica-wavelet.org p.1**

Senior Scientist, Army Night Vision ESD, Ft. Belvoir, VA • **Synopsis: NI** is defined to be **Unsupervised/Supervised Deep Learning (U/S DL) taking two (Neurons & Glial Cells) to Tango** for Darwinian Survival if on if. **2 conditions:** (1) **Homeostasis** a al **Herman Helmholtz Min Free Energy (MFE)/Least Mean Squares (LMS)** at Const. Temp. (general than **SDL LMS)** (2) **Power of Pair**. When sensors stimulus brainwaves and pair **coincidence** MFE: "agree is signal & kept, and disagree are noises thus rejected, relaxing towards MFE (Homospiens at 37oC for optimum elasticity of hemoglobium; chicken @40oC hatching egg)

• If we know the shortfall, we know how to do better. If we follow the principle of **Physics (Entropy as a measure of uniformity for MFE) & Physiology (Glial Biology for unsupervised)**, the breakthrough of 6 Glial cells from brain tumor **Glioma** to Alzheimer, Epileptic Seizure etc. disorders, to understand missing half of Einstein's, because Homosapiens brains have 3 lb weight with 10 B gray matter neurons & 100 B white matter Glial Cells.

For the first we derived Glial Cells,  $g_i = \Delta H/\Delta Di$ , where H is homeostasis MFE and Di is dendrite net weighted sum of i-th neuron. Such a BNN take 10 B neurons & 100 B Glial cells to dance Tangle unsupervised.

• **What do you expect to learn** from this **Seminar** (if 1-way) or **Colloquium** (if 2-way dialogue)

• **0. Courage (answer your own question), Comprehensive (Maxwell displacement current in capacitor), Complementarity (Q.M. commutator), Conscientious (Edison hard working); 10 group creativity rule how to be 1+1 =11, otherwise 1+1<1. ("Lesson in Creativity," Harold Szu, Ron Driggers, Appl. Opt. V.25, Aug. 2015)**

• **1. To Be Graduated**: Plenty jobs available at Internet Giants, Google Brain Alpha-Go (winning chess games), YouTube (discovery of the most favorite video is cat), as well as Facebook (independent of age, expression). **Alan Turing definition of Artificial Intelligence(AI) that can not tell whether it is human or computer**.

• **2. For Ph. D. Thesis**: We can compare AI Supervised Deep Learning (SDL) using ANN versus NI Unsupervised Deep Learning (UDL) BNN(**100 ways to skin a Cat)** ; **3. For faculty**: Seeking shortfalls to matching federal funding (beyond CR): **(DoC) Consumer Index Machine IQ defines from Zoombot to House Maid; (DoT) Automated pilot** i-Cars; **(DoD) UXS swarming; (DoE) Robotic Rescue Missions in space, undersea, reactors.**

### Internet Google, Face Book, YouTube revive AI ANN for Big Data Analysis(BDA)

**2**

- *What is AI? Alan Turing introduced AI so that "one cannot tell the difference whether the other end of computer terminal is human or machine, " circa WWII.*
- *When & How suddenly is the renaissance of Artificial Neural Net (ANN) Deep learning (DL)? Now the other end of computer can beat human in a chess game, face recognition, video perception.*
- **Google** co-founder *Sergey Brin* sponsored *AI AlphaGo* was surprised by the intuition, the beauty & the communication skills displayed by AlphaGo ([阿尔法围棋](http://news.xinhuanet.com/sports/2016-03/15/c_128802712.htm)**) which** had beat Korean Go Grand Master *Lee Sedol (*[李世石](http://news.xinhuanet.com/sports/2016-03/15/c_128802712.htm)**)** *in* 4 to 1 score on March 9-15, 2016, as millions watched on Internet; (第一局3月9日、第二局3月10日、第三局3月12日、第四局3月13日、第五局3 月15日,每局在北京时间12点开赛**).**
- **YouTube** has applied **Deep Learning** to annotate videos automatically & discovered the favorite video on YouTube turns out to be about favorite pet Cats.
- **Facebook** applied **Deep Learning wishes to achieve** aging & e-IQ independent facial expressions

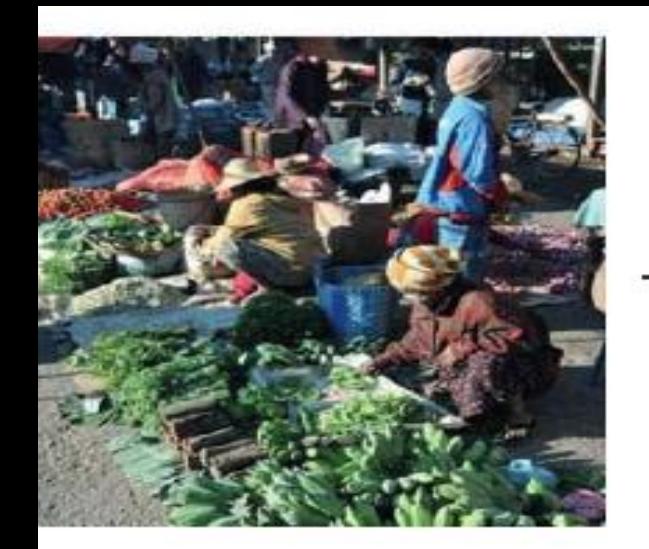

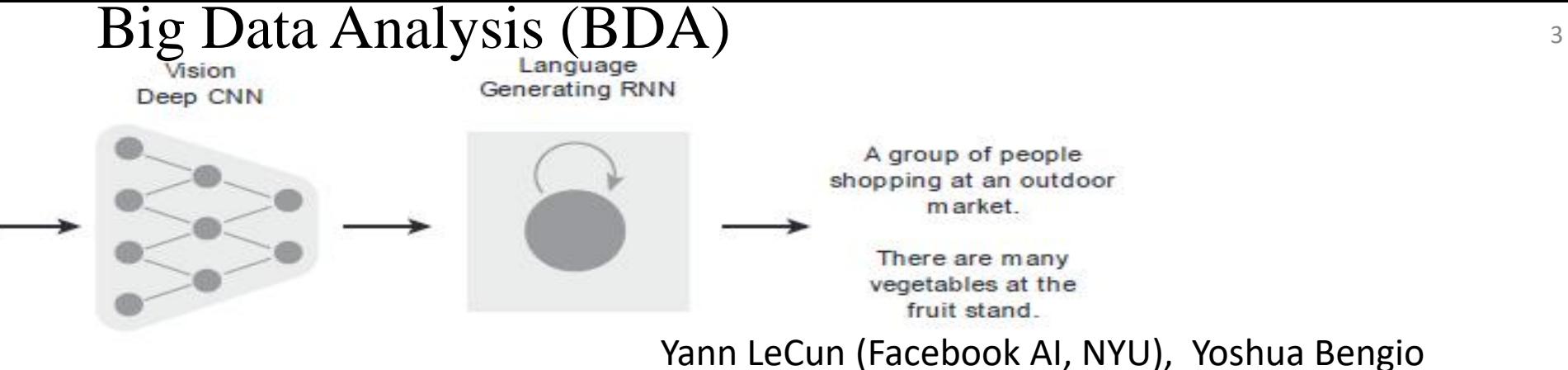

A group of people shopping at an outdoor market. There are many vegetables at the fruit stand.

Yann LeCun (Facebook AI, NYU), Yoshua Bengio (Montreal) , Geoffrey Hinton (Google, Toronto) . "Deep Learning", Nature 521, pp. 436-444, May 28, 2015

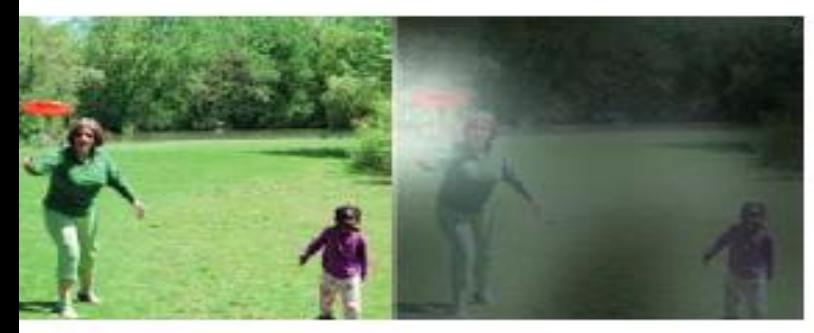

A woman is throwing a frisbee in a park.

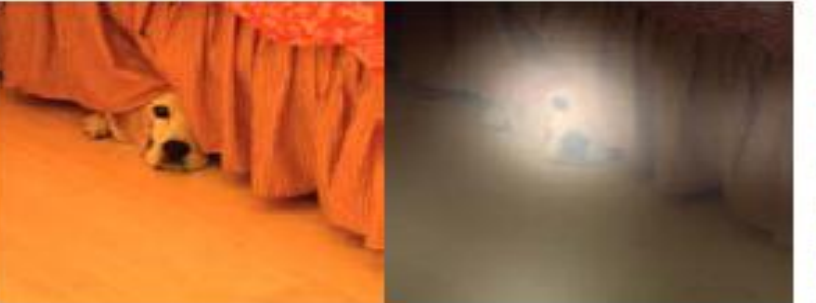

A dog is standing on a hardwood Door.

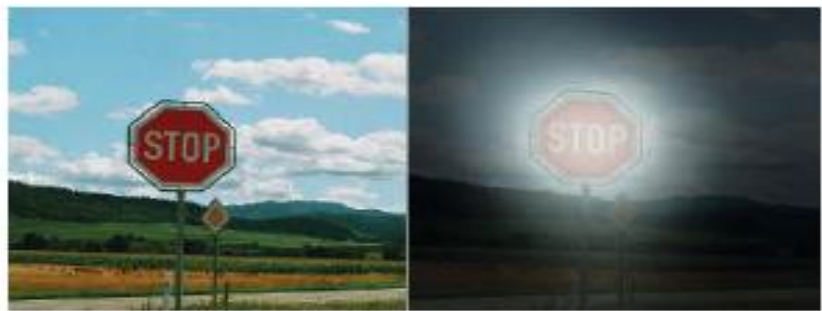

A stop sign is on a road with a mountain in the background

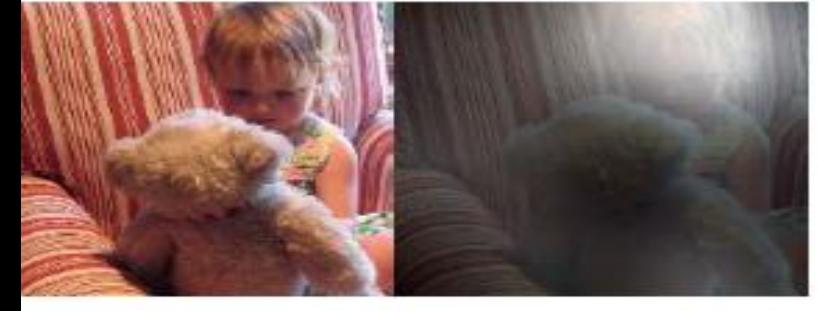

A little girl sitting on a bed with a teddy bear.

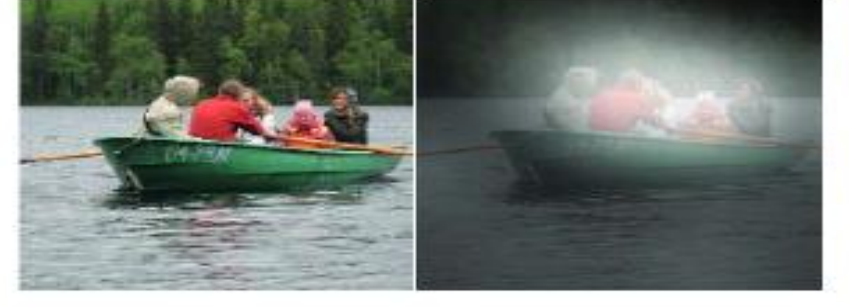

A group of people sitting on a boat in the water.

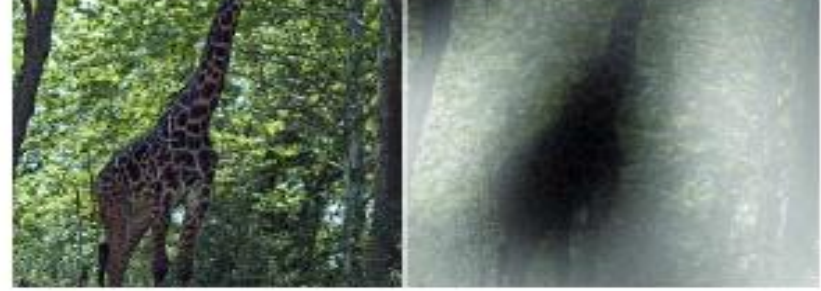

A giral e standing in a forest with trees in the background.

#### <sup>4</sup> **Training Procedure:**

- **Input** has 4 layers edge at layer V1, curvature layer V2, texture layer v3, RGB color pixels per neurons at V4 , hidden layers Internal knowledge representation.
- **Hidden layers** has 10 to 100 layers.
- **Output** is a category vector has components, one for each class of object: cat, fox, dog, etc. whose numerical value will be given by a training supervisor.

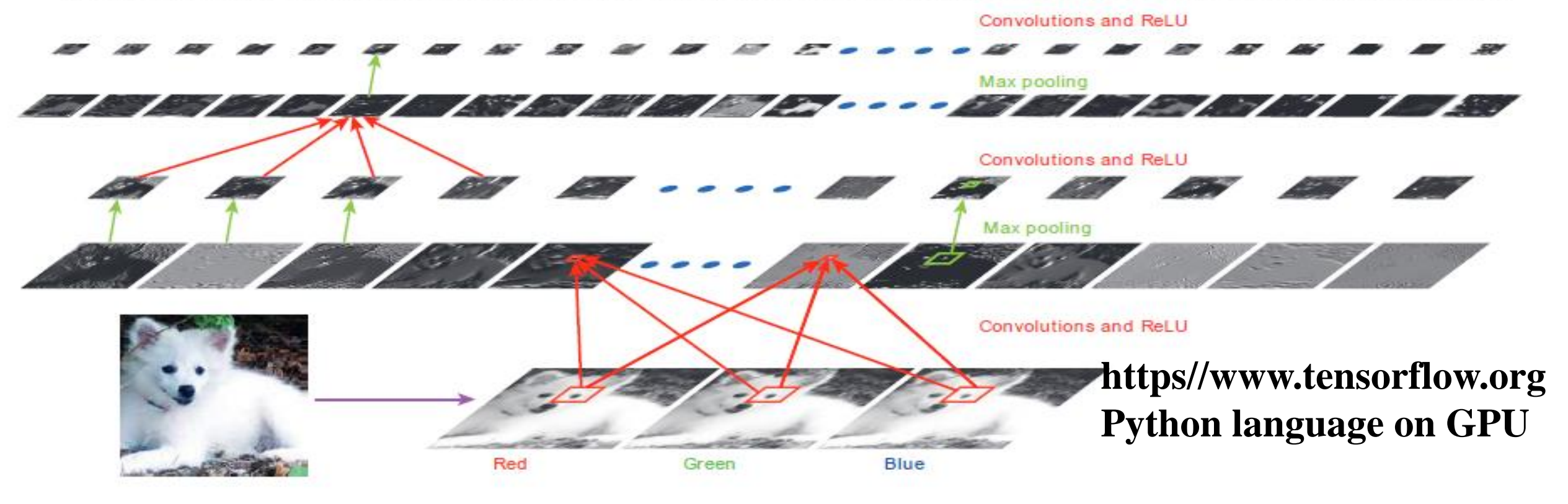

### *Why Deep (Multiple Layers) Learning (DL)? We begin with a single layer ANN:*

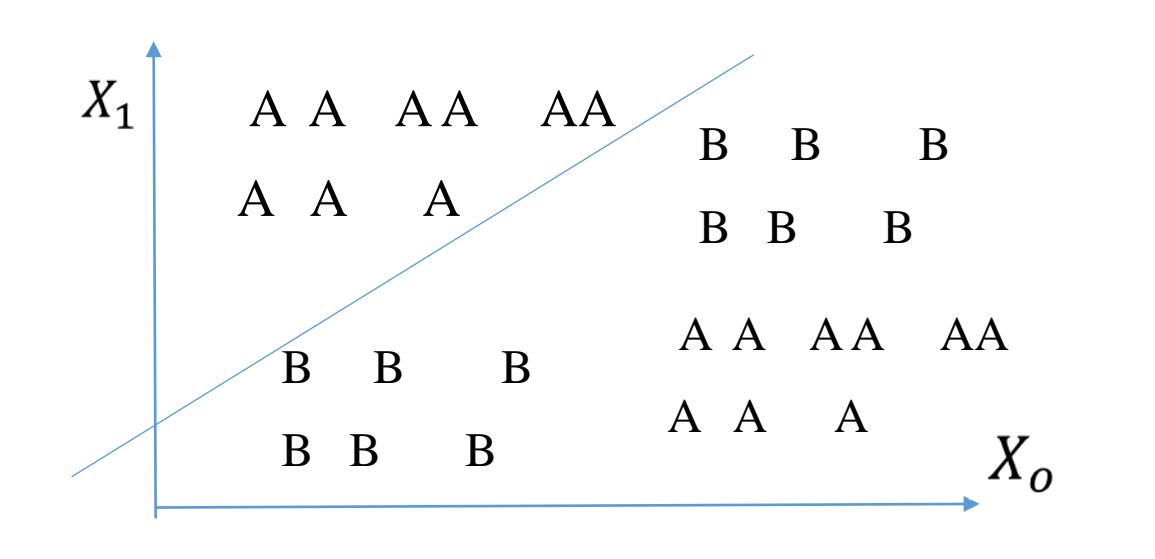

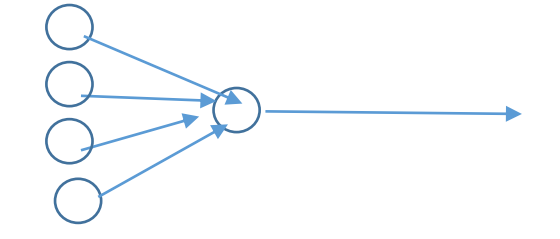

$$
S_j = \sigma(\sum_i [W_{j,i}]X_i - \theta)
$$

$$
X_1=\frac{-W_o}{W_1}\ X_o+\frac{\theta}{W_1}
$$

**1-layer Artificial Neural Network (ANN)** is a **Linear Classifier** for target **A, e.g.** malignant cancer & non-target **B, e.g.**  benign cancer, with high **False Alarm Rate (FAR)** 

Why do we need Multiple Layers (ML) Feature Extraction (FE) and Multiple Layers (ML) Machine Classifier? Such ML ANN enjoys Convex Hulls Classifier when N> 3

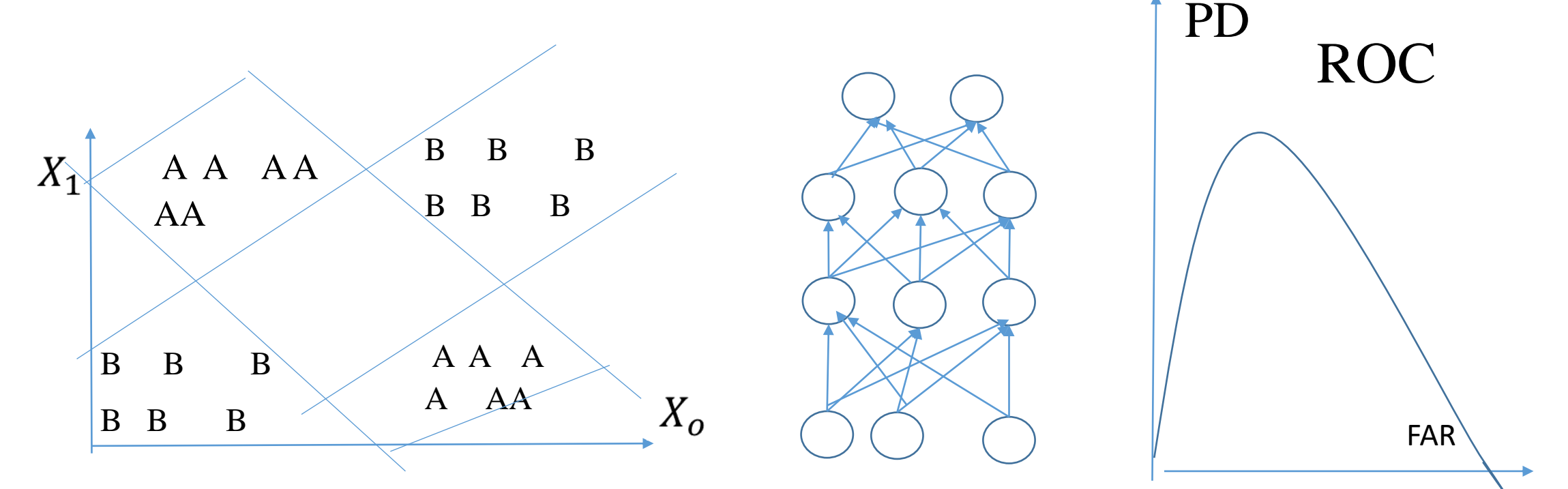

- N-layers *ANN DL* are for a Convex Hull Classifier
- Enhance **Receiver Operation Characteristics (ROC),**
- Learning to Increase the **Probability of Detection (PD)** reduce the **False Alarm Rate (FAR)**,
- This goal *has not yet been directly mapped* into **Unsupervised Deep Learning**. (cf. **NI & BNN**; 2 Ph. D. Thesis: One in Data Mining, the other in Intelligent Robots) 6

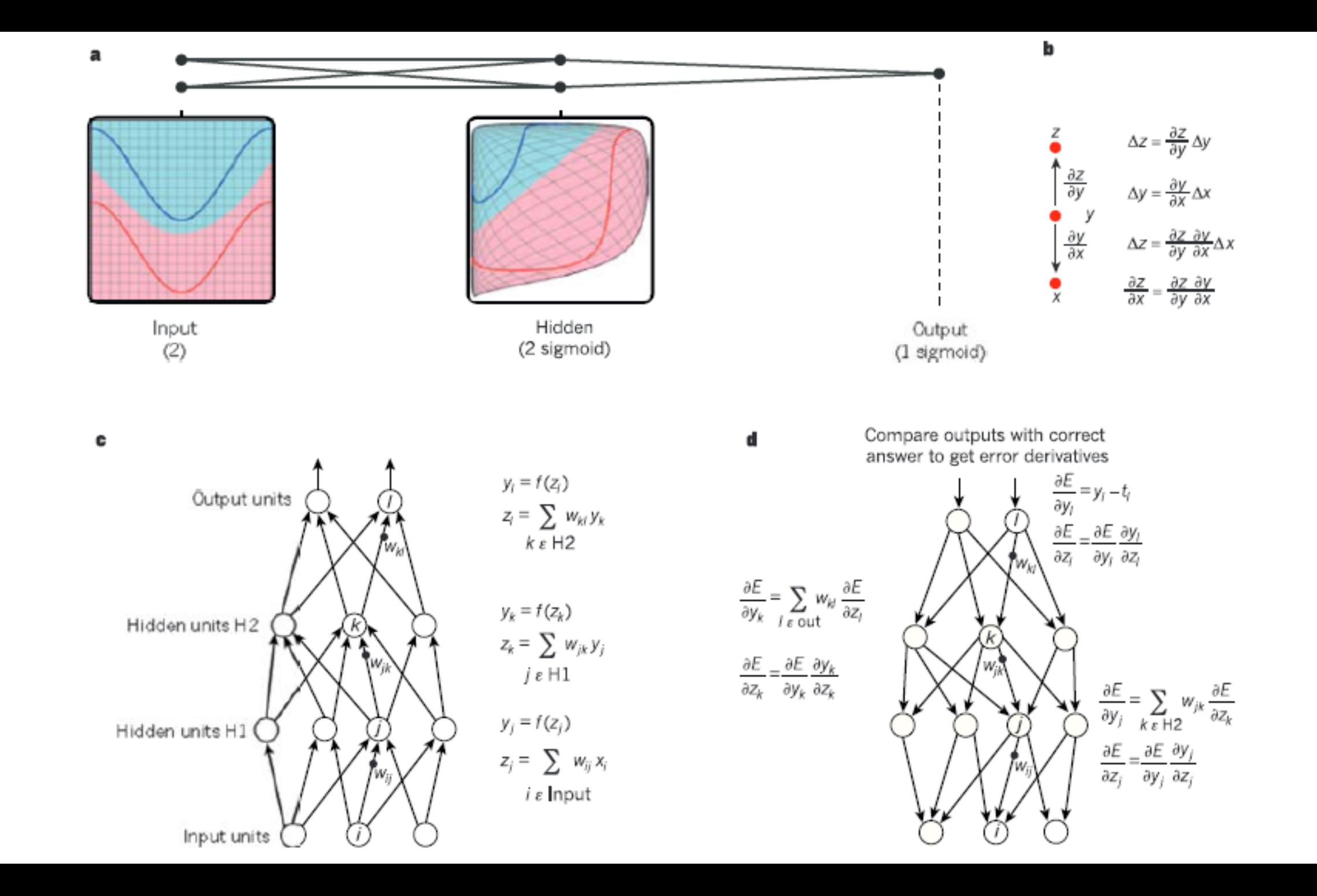

## Introduction: Man-Machine Interface becoming important for peaceful co-existance

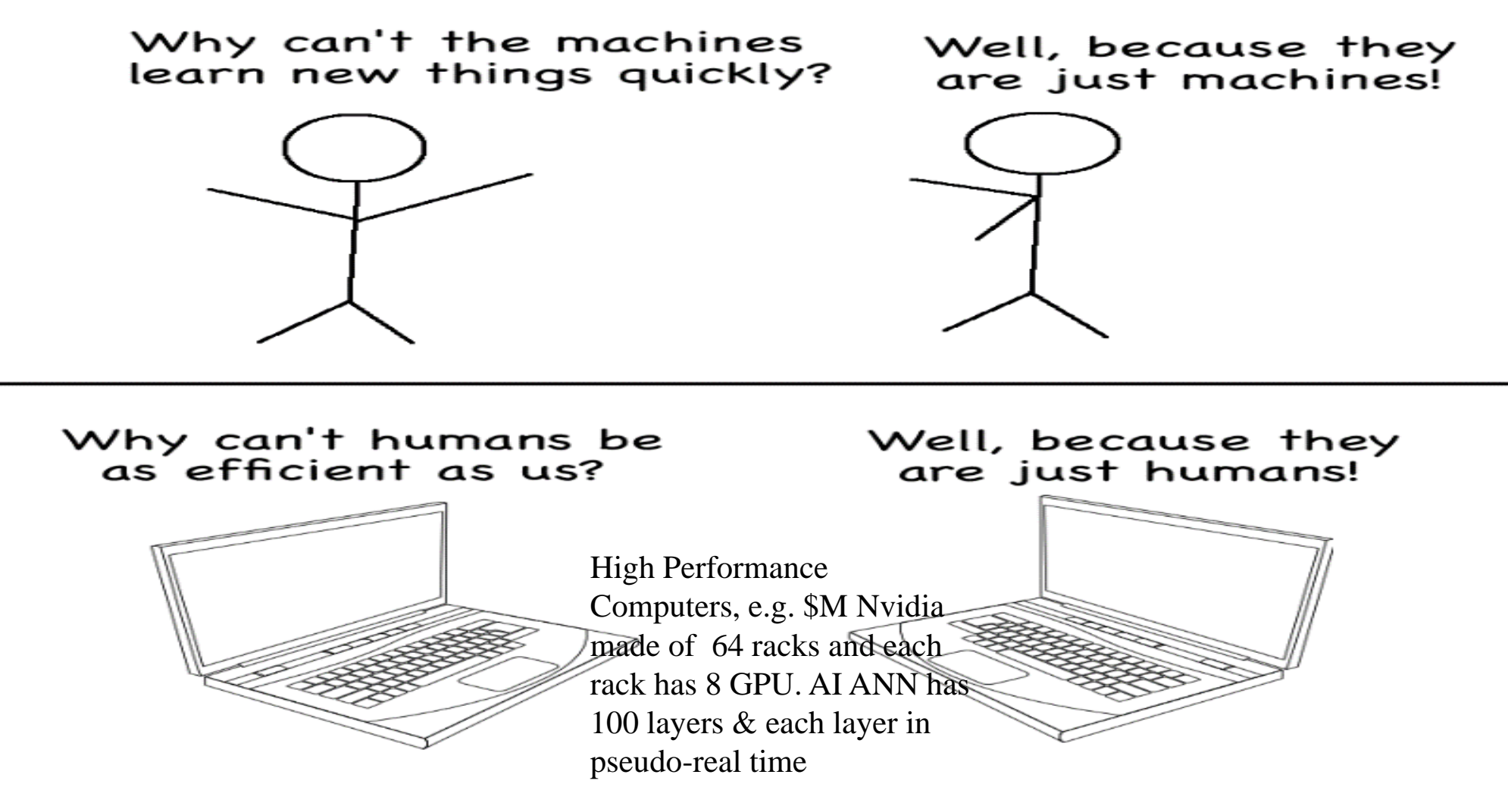

Biological Neural Networks—understanding brain waves due to neuron spiking population & local field potential for an early warning of the on-set<sup>9</sup> of Epileptic Seizure as 2nd order phase transition wearing f-EEG hat

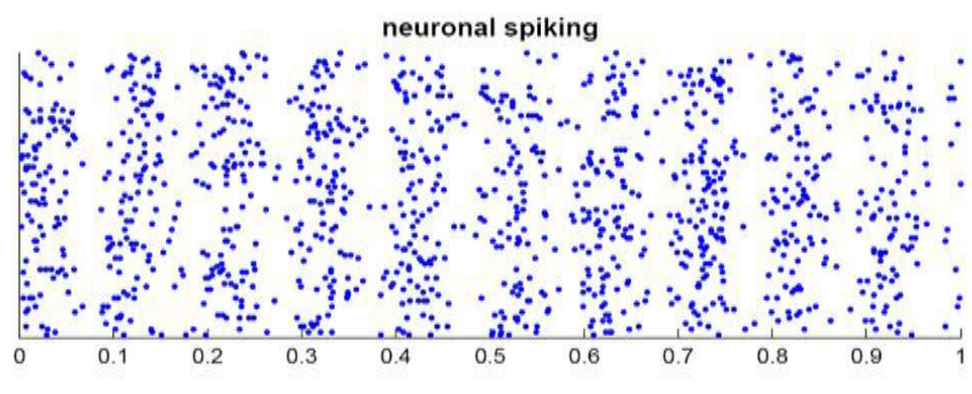

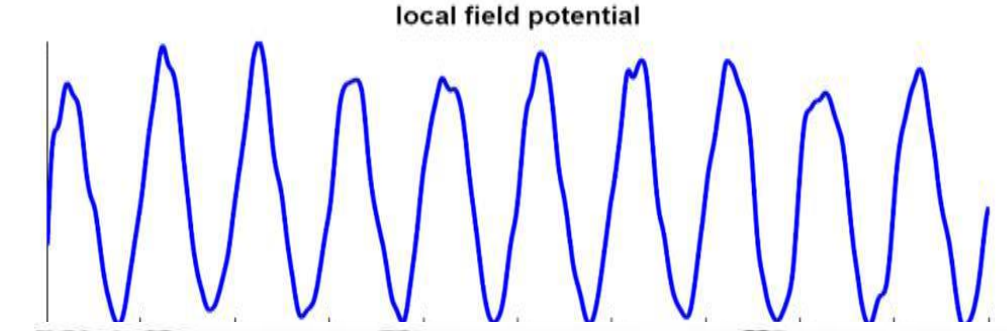

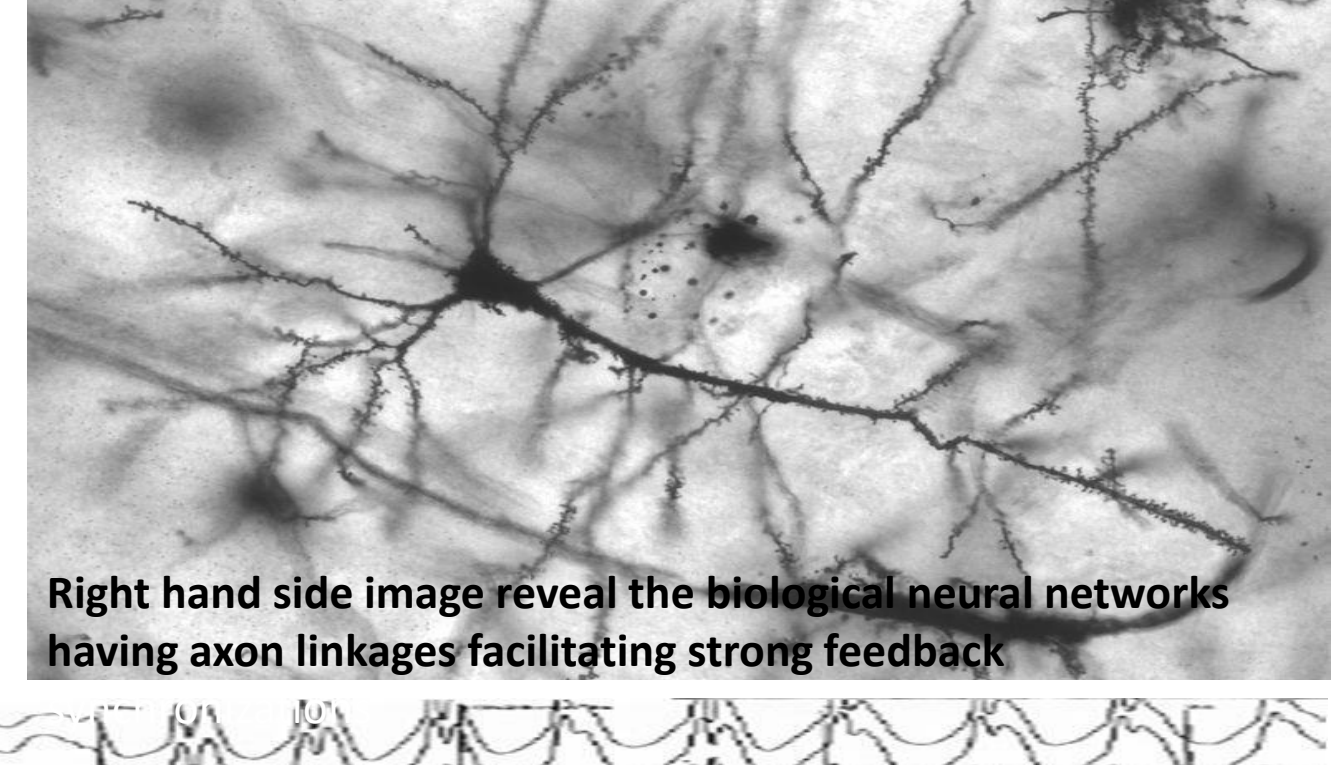

**Epileptic seizures** result from abnormal, **excessive feedback gain instability of neuronal feedback**

### Taxonomy of Gray Matter Neurons

Xiaolong Jiang and Andreas Tolias at Baylor College of Medicine in Houston announced six new types of 15 adult mice brain cells by the method of slicing razor-thin slices of mature brain. ([William Herkewitz](http://www.popularmechanics.com/author/1355/william-herkewitz/), Science Nov 26, 2015) that establishing a complete census of all neuron cell types is of great importance in moving the field of neuroscience forward," says Tolias, at Baylor College of Medicine 10

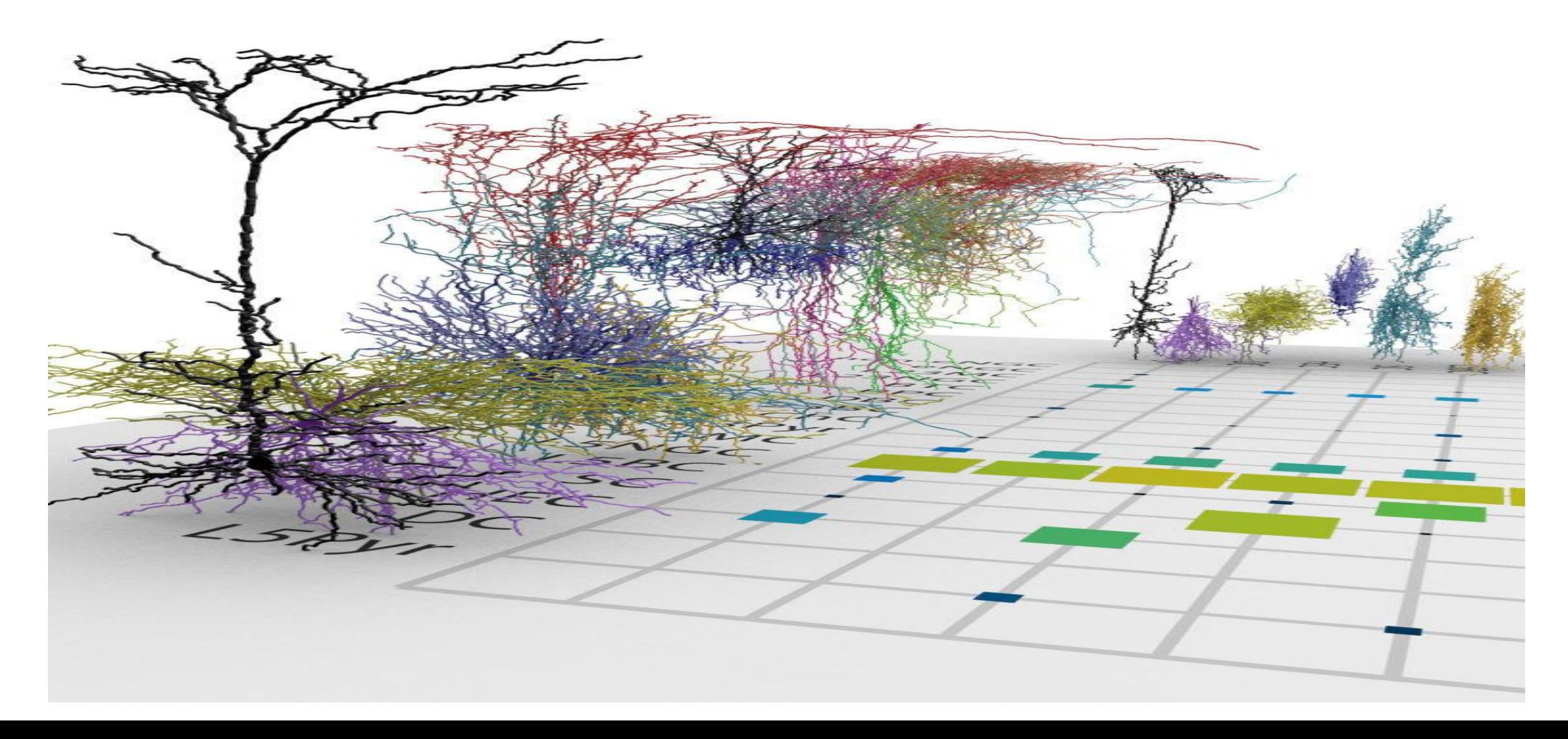

**Biological Neural Networks (BNN) takes two to Tangle**  (neuro, glial cells). **Natural Intelligence (NI) is based on BNN**; Every neuron has 2 to 4 silent servant glial cells. Both are cell defined as

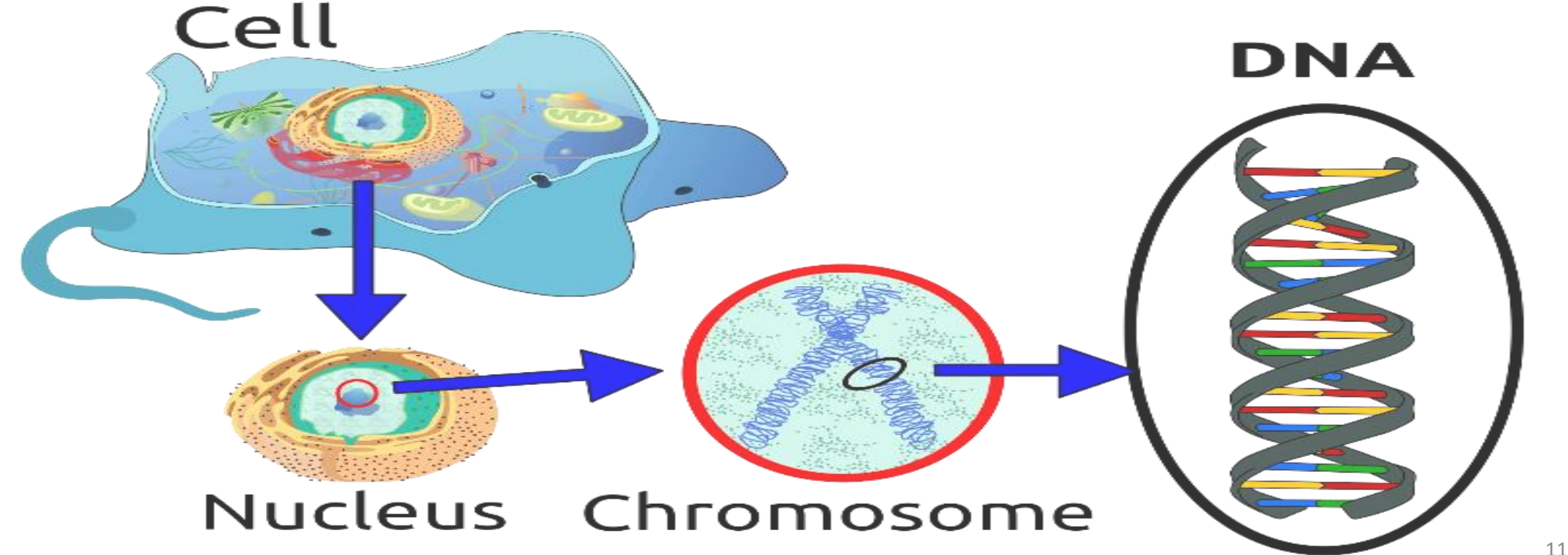

#### **3 billion pairs of A-T C-G codons of DNA packed in 23 pairs in a total of 46 chromosomes**  Mattson Restrictive Calorie; **Blackburn Telomere Length; Yamanaka Induced Pluripotent Stem cells**

**un-winded linearly in 3m long**

**2 mm to 20 mm X-X female, X-Y male**

**Kenyon of UCSF discovered worm DAF-2 aging gene; DAF-16 for Longevity gene ; but we're complex**

**We lose telomere size i.e. 50 times in 9 months known as Hayflick limit**

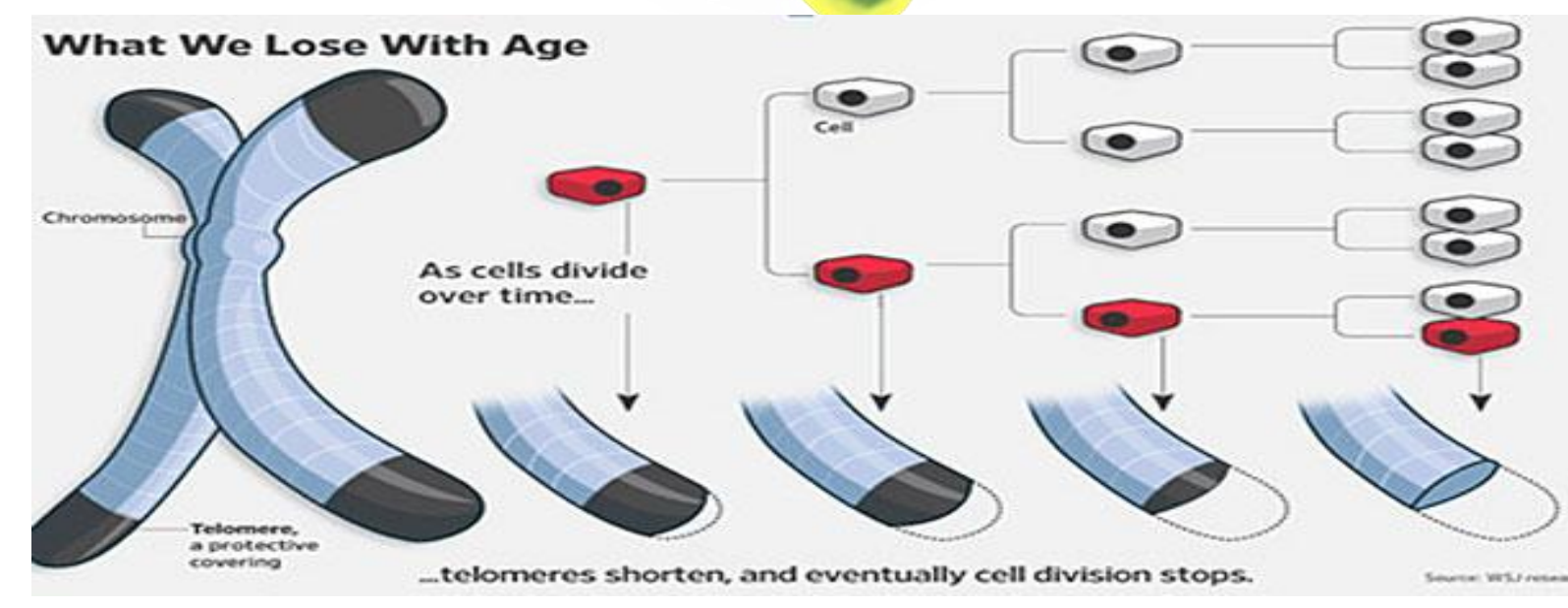

**Eukaryote ("Eu=well" has a nuclei & Mitochondria foreign energy production cells inside our cell) billions years ago; Prokaryote ("Pro=pre") primitive cell**

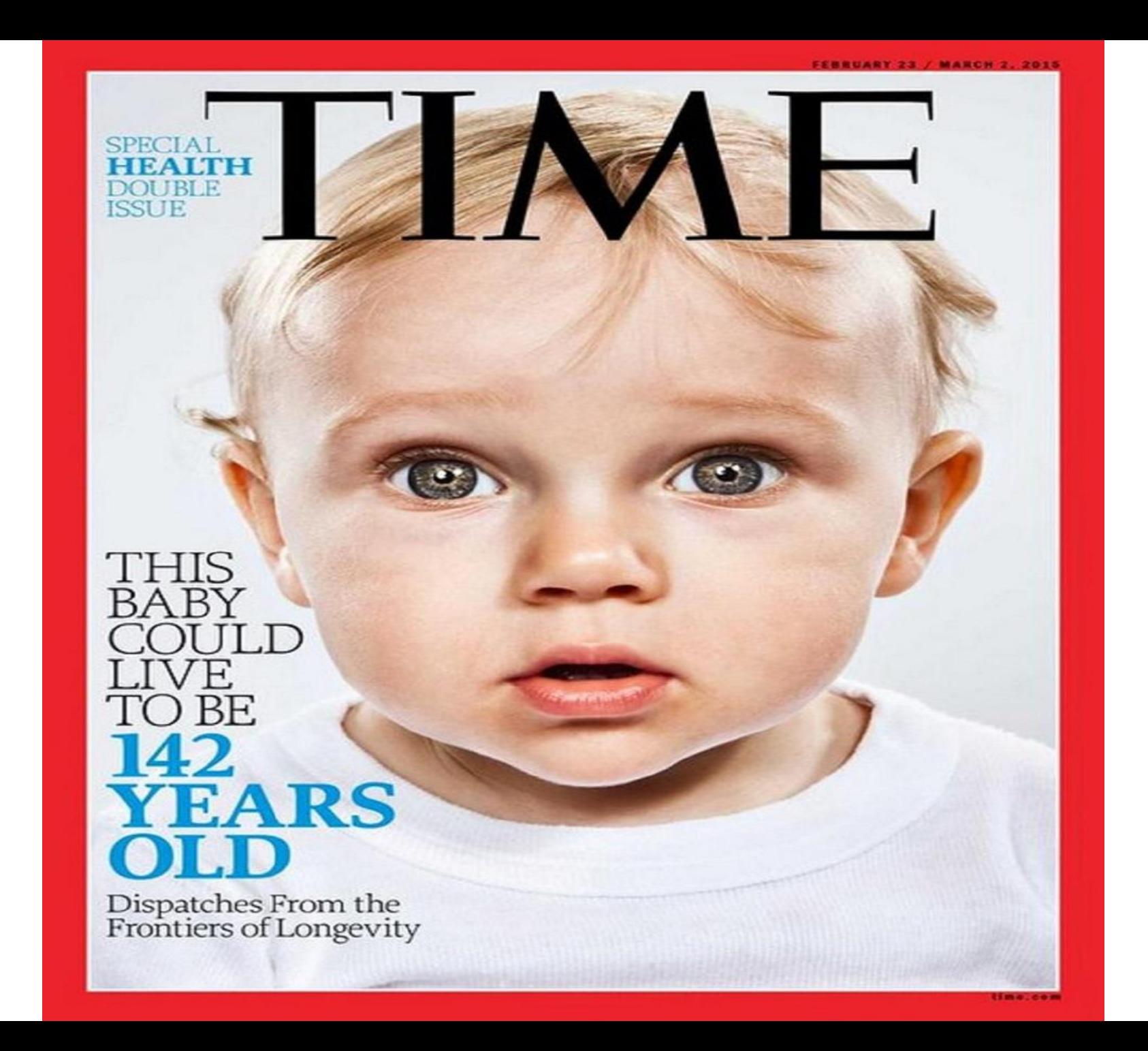

**Longevity attribute to Nonstop Production of Telomerase Enzyme; Mattson Calorie Restriction;** Yamanaka induced Pluripotent Stem (iPS) 4 Genes. We anticipate Scotland Dolly the Sheep cloned at mother 6 years old s**omatic cells nuclear tfr, should be winding the clock back to embryonic state using iPS (TBD).** 

Cf. W. Duan, et. al. M. P. Mattson (Dir. NIA), "Dietary (Calorie) Restriction Normalizes Glucose Metabolism and Brain-Derived Neurotrophic Factor Levels, Slows Disease Progression and Increases Survival in Huntington Mutant Mice" PNAS Feb.

10 2003; Nobel 2012 Shinya Yamanaka 4 Genes induced Pluripotent Stem Cells of mice & human.

• **Lobsters (non-stop growth of telomerase keeping longevity) can live 150 yrs. On the contrary, Mammals have high growth rates in embryonic and juvenile phases and no growth in adult old phases.** 2012 Nobel Prize in Physiology or Medicine

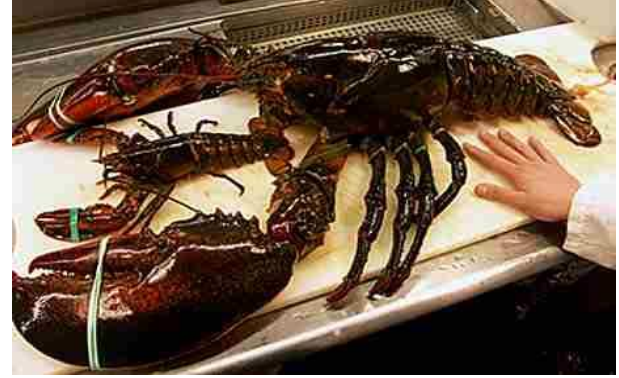

#### **Dolly the Sheep**

#### **A Brief History on Dolly**

- In 1996, Dolly the Sheep was the first cloned animal She was cloned by the process called: somatic cell
- Though having been only 6.5 years old before being euthanized, her legacy allowed many other large animals to be cloned.
- $\div$  The idea of human cloning began with the success of Dolly the Sheep.
- She was euthanized due to a progressive lung disease called Sheep Pulmonary Adenomatosis (SPA)
- It is speculated that she could have been born
- (cloned) as a 6 year old

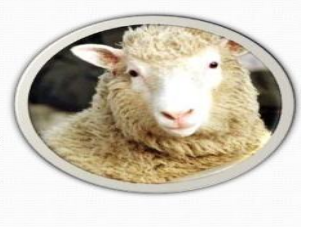

Shinya Yamanaka University of Kyoto, Japan Center for iPS cell Research and Application, Kyoto University

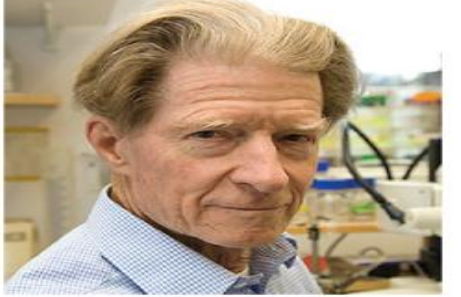

John B. Gurdon Gurdon Institute in Cambridge, UK

"**Longevity of lobsters is linked to ubiquitous telomerase expression**," Klapper, et al. U. *Kiel*, FEBS Letters V. 439, pp.143–146 (1998)

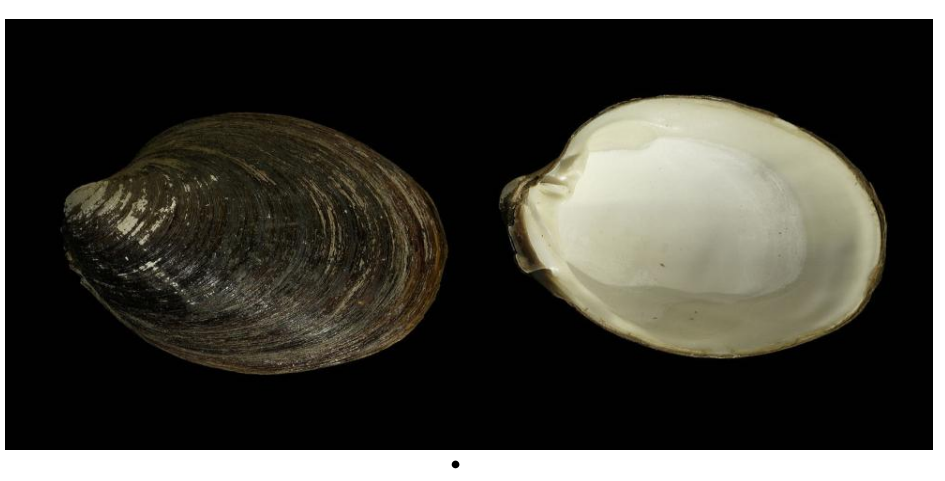

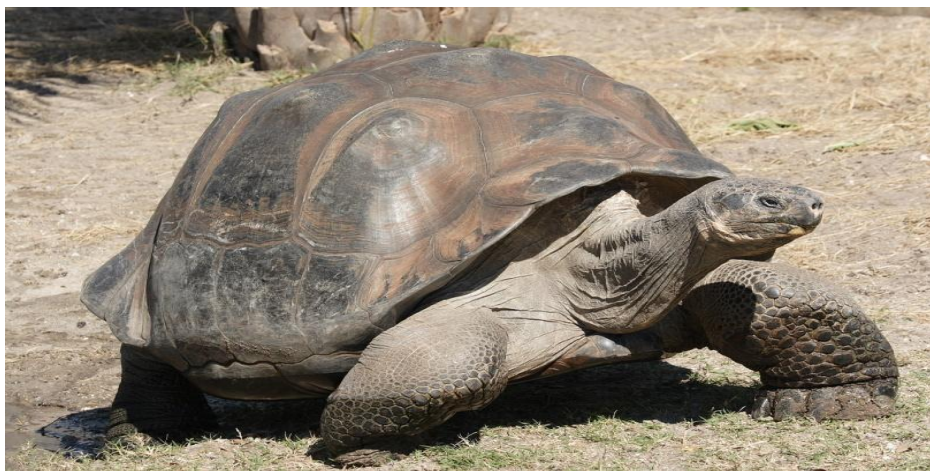

**Galápagos giant tortoise** of **190 years**; **Arctic Clam of 400 years** <sup>14</sup>

UN/WHO/NIH/NAAS

### Le télomère protège le chromosome contre les dégradations

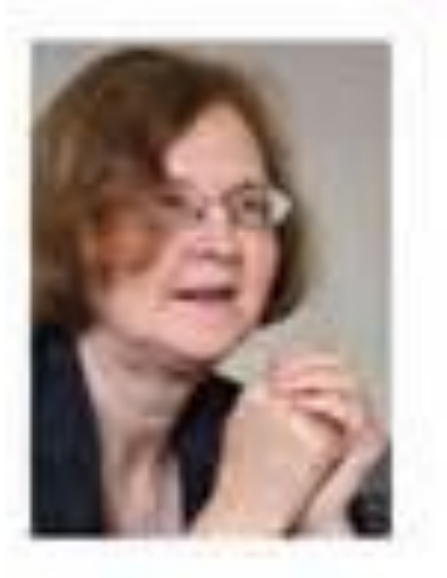

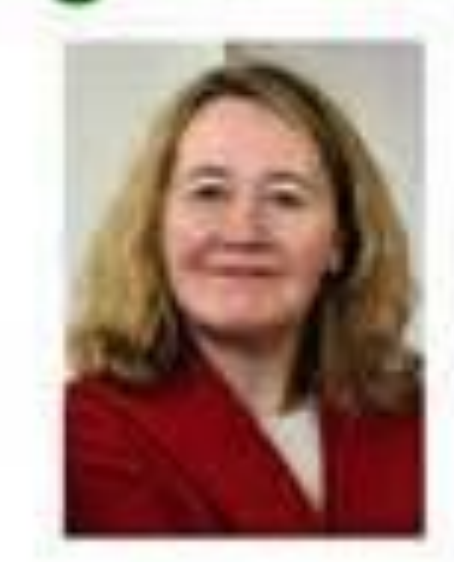

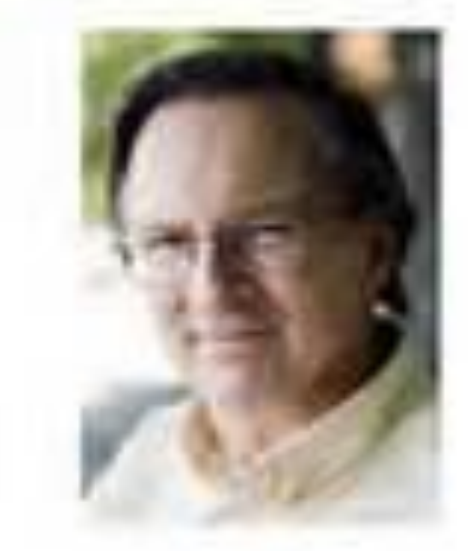

Elizabeth H. Blackburn Carol W. Greider Jack W. Szostak Prix Nobel de physiologie ou médecine, 2009

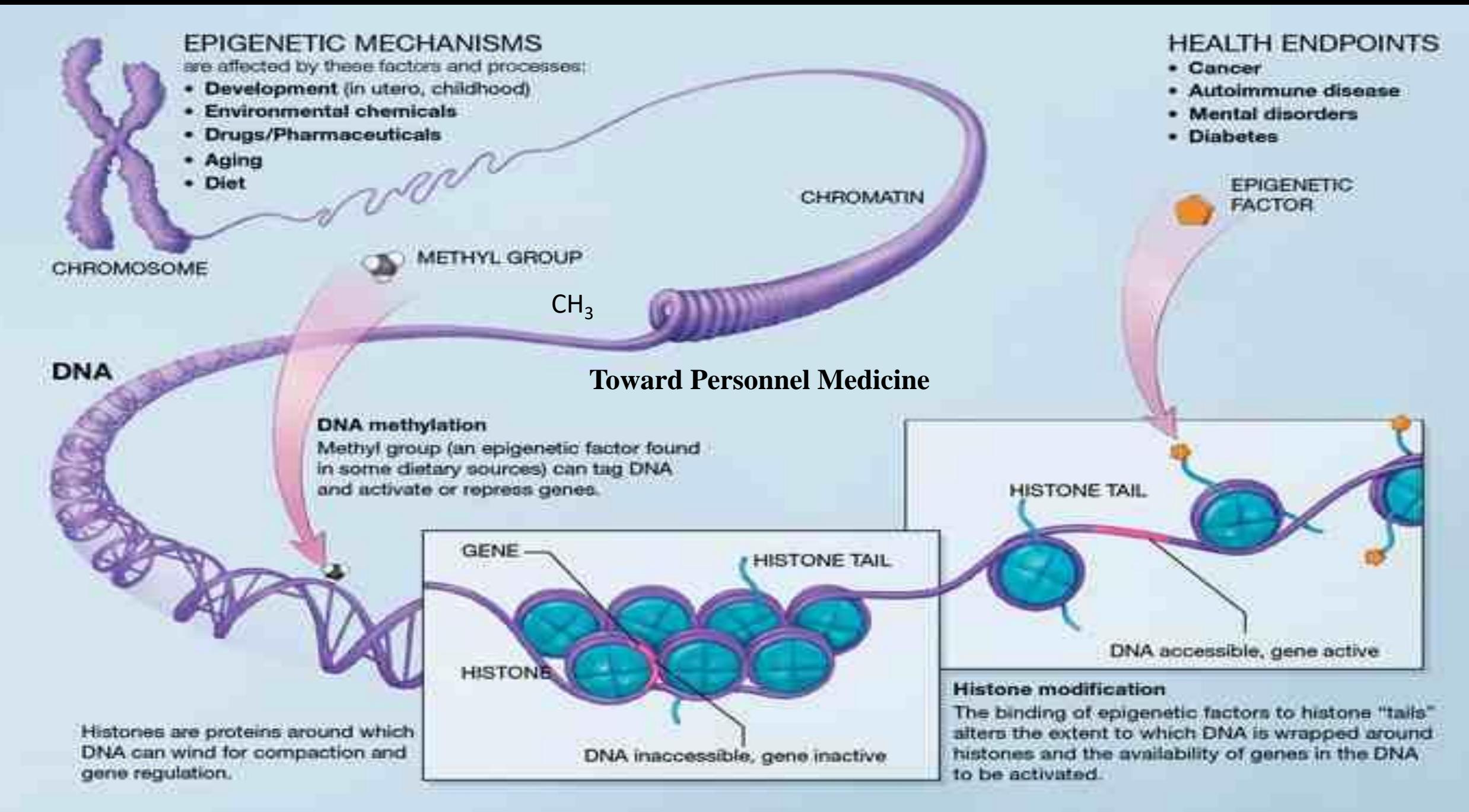

### What is the **missing half of Einstein brain** ?

Einstein brain has 10 billions neurons 3 lb weight, like an ordinary human, but what made him smarter because of 100 billions Glial cells. Each glial is about 0.1 size of a neuron; electrical-silent, diligently house keeping as neuron output servant cells (NI involves glial cells, as proved first by Szu at Min. Free Energy (MFE) from Boltzmann heat death  $\therefore \Delta S_{entropy} > 0$ ;  $T_o = 37_c^{\circ} = 310_K^{\circ} = constant$  $\therefore \Delta H_{brain} \equiv \Delta E_{brain} - T_o \Delta S_{entropy} \leq 0;$ 

: Hebb rule;  $\therefore \vec{g} \equiv -\frac{\Delta H_{brain}}{\Delta \vec{D}$  endrite  $\geq 0$  for 6 kinds brain cell functions has 6 types of Dendrites and 6 kinds glial; The ratio generates 6 kinds dynamics

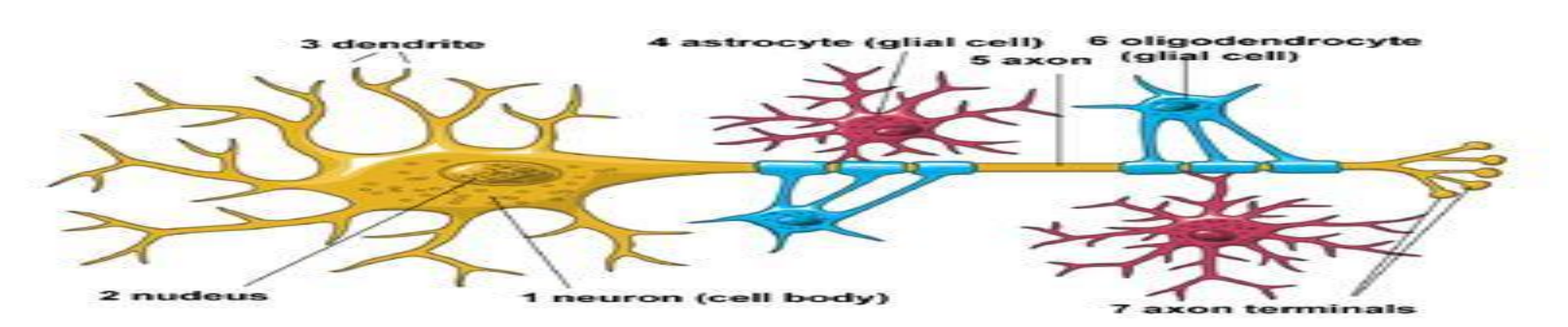

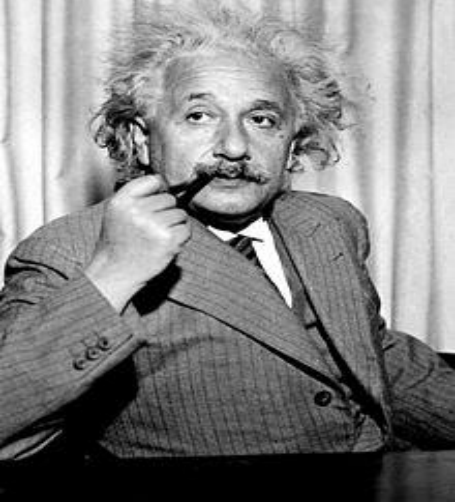

#### 4=2 Glial cells:

Missing half of Einstein brain are Major Six Glial (Greek: Glue) Cells. (4 CNS: Ependymal, Oligodendrocytes, Astrocytes, Microglia; 2 PNS: Satellite, Schwann cells)

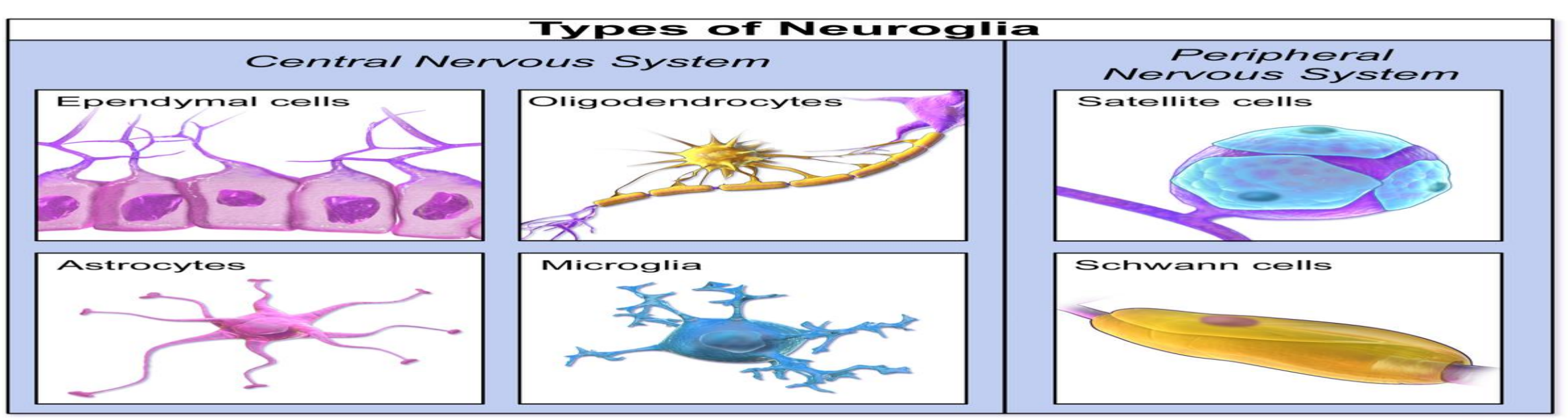

This was around same time that cell counts in the brain revealed glial cells to be nearly 90% of the brain including the white matter my sheath (we only use 10% of our brain comes from communication mediated by electromagnetic pulses. **Santiago Ramon Cajal**, Neuron Doctrine received the **Nobel Prize 1906**, while his brother **Pedro Cajal** supported Astrocytes type of **glial cells** supporting neuro transmitters that can ignite astrocyte calcium release. 18

- **Functionality of Glial Cells insures real time communication**   $(1)$  Real Time (RT) Communication is possible because Axon ion vesicles are confined and aligned up in Axon Cable surrounded by electrically insulated Glial Cells known as White Matter Myelin Sheath, becoming as if a solid chain "one pops in one pops out" to increase the RT propagation speedway,  $O(\Delta t)$  =mille sec. for the survival of the species.
- (2) Single layer Input  $\left[W(\epsilon t)_{i,j}\right]\overline{X}_{i,in}(t) = \overline{S}'_{i,out}(t)$  Multiple layer output  $\overrightarrow{S'}_{i,out}(t) \Longrightarrow Dendrite_i = \sum_i [W(\epsilon t)_{i,i}] \overrightarrow{S}_{i,out}(t),$
- (3) 4+2 kinds Glial, glue, cells composed of white matter, Myelin sheath, making axon insulator an co-axial cable

### Theoy of Natural Intelligence (NI),

iff 1. Homeostasis at Minimum Free (Helmholtz)Energy (MFE)  $H_{Brain} = E_{Brain} T_o S_{Brain}$  (Homosapiens 37<sup>0</sup>C > Chicken 40<sup>0</sup>C)

2. Power of Pairs  $\overline{X}(t)$  irreversible dynamics "Agree, Signal; Disagree, Noise;" The Internal Knowledge Representation (IKR) is obtained naturally as the Boltzmann Entropy S as a measure of the degree of uniformity of firing rates, always increases.

**5 sensor pairs co-incidence account: "Agree, Signal; Disagree, Noise;" ABSTREACTION**

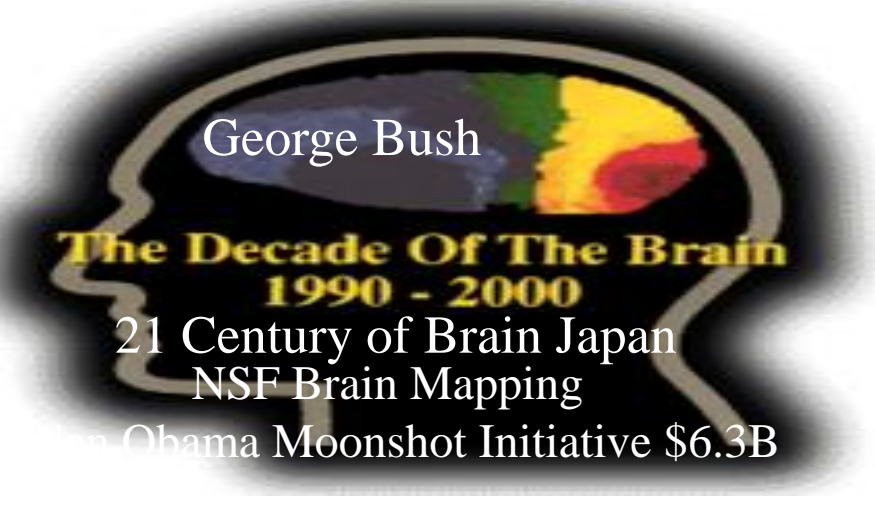

**Cortex 17 (V1~V6 deep layers learning for Feature Extraction (color, edge, contour, texture, etc.) followed with Hippocampus Associative Memory recalls GENERALIZATION**

**Biological Neural Networks (BNN) of Homosapiens consisting of 10th billions of neurons & 100th billions of glial cells building the Natural Intelligence(NI) for unsupervised deep learning (UDL) spontaneity & de-confliction by elimination to focus on survival options**

#### Paradox: Arrow of Time Irreversible Thermodynamics

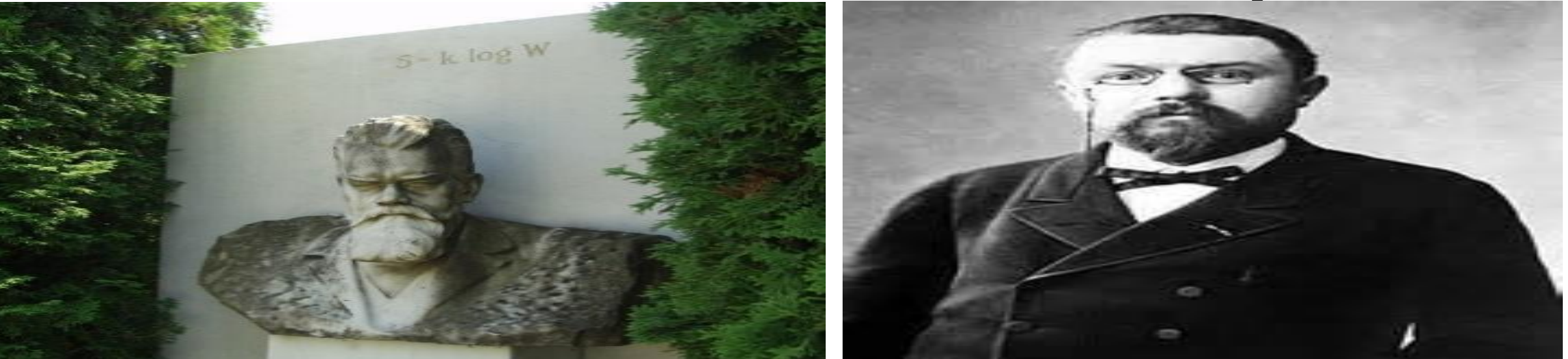

- (a) Ludwig Boltzmann;  $S_{tot} = k_B Log W_{tot}$ ; circa 1890 for the irreversible thermodynamics  $\Delta \vec{S} > 0$  heat death
- (b) Henri Poincare the dynamics is time reversible  $\sum_{n=0}^{\infty} \frac{d^2 \vec{x}}{dt^2} = m_o \frac{d^2 \vec{x}}{d(-t)^2}$ ;  $\pm i\hbar \frac{\partial \Psi}{\partial (t)} =$

$$
-\frac{\hbar^2}{2m}\nabla^2\Psi
$$

(c) We now know Boltzmann is right, the trajectory is more than dynamics but initial boundary conditions which are irreproducible. 21

#### Quiz: What is the entropy? Which has a larger entropy? Sands or Rocks? Boltzmann said the Entropy is a measure of the degree of uniformity.

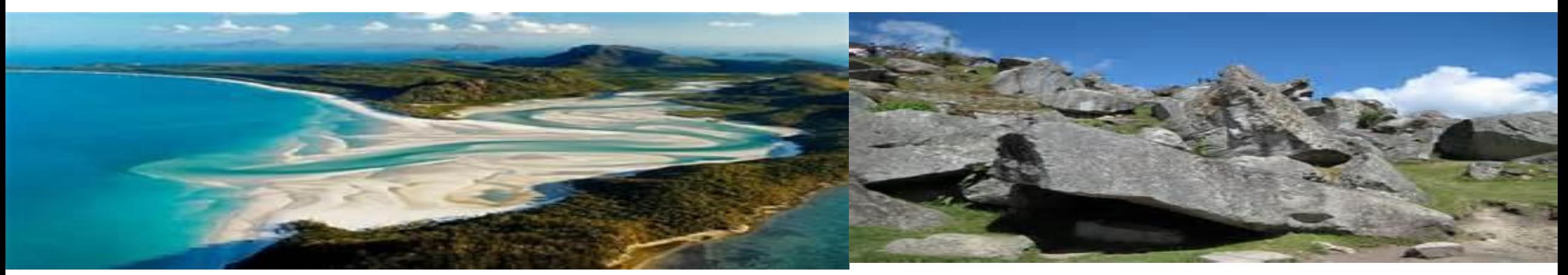

Let's consider a beautiful beach White Sands (e.g. Australia) versus Mountain Top Rocks, assuming that both composed of similar atoms silicon oxide and impurities.

Answer: Beach white sand has obviously more degree of uniformity, versus the original before eroded at mountain top rocks that have stronger variation of molecular *binding energy* known *archeologically* to the *paleontologist* as the information. Since Neal's third law of thermodynamics: Kelvin temperature can never be absolute zero, incessant molecular collisions that will mix toward maximum uniformity, irreversible increase of the entropy. In other words, the inter-molecular collision will decay gradually the molecular binging energy, namely the archeology information dear to paleontologist at hearts.

## Derivation from Boltzmann Head Stone measure of the degree of uniformity & to his assertion of heat death<br>Boltzmann  $S_{tot} = k_B Log W_{tot} = S_{resovoir} + S_{brain}$ ;

$$
W_{tot} \equiv exp\left(\frac{S_{tot}}{k_B}\right) = exp\left(\frac{S_{resovoir}T_o + S_{brain}T_o}{k_B T_o}\right) = exp\left(\frac{-E_{brain} + S_{brain}T_o}{k_B T_o}\right)
$$

$$
\equiv exp\left(\frac{-H_{brain}}{k_B T_o}\right) \equiv Maxwell Boltzmann \text{ canonical Probability}
$$

$$
k_B T_o \approx \left(\frac{1}{50}\right) eV
$$

Use is made of the energy conservation :  $\Delta E_{brain} + T_o \Delta S_{resovoir} = 0$ Helmholtz free to do energy responsible for the brain wave thinking work  $H_{brain} \equiv E_{brain} - T_o S_{brain}$  similar to gasoline piston engine with exhaust  $\Delta S_{brain} > 0$  heat death without replenishment, Thus the basic learning principle is  $\Delta H_{brain} \leq 0$ 

Learn experience changing synaptic impedance

 $\vec{S}_{\text{brain output}} = [W_{i,j}]\vec{X_{in}}(t)$ ; hideen layer input  $\vec{D}$ entritic<sub>j</sub>  $\equiv \sum_i [W_{i,i}]\vec{S}'_i$ ;

23

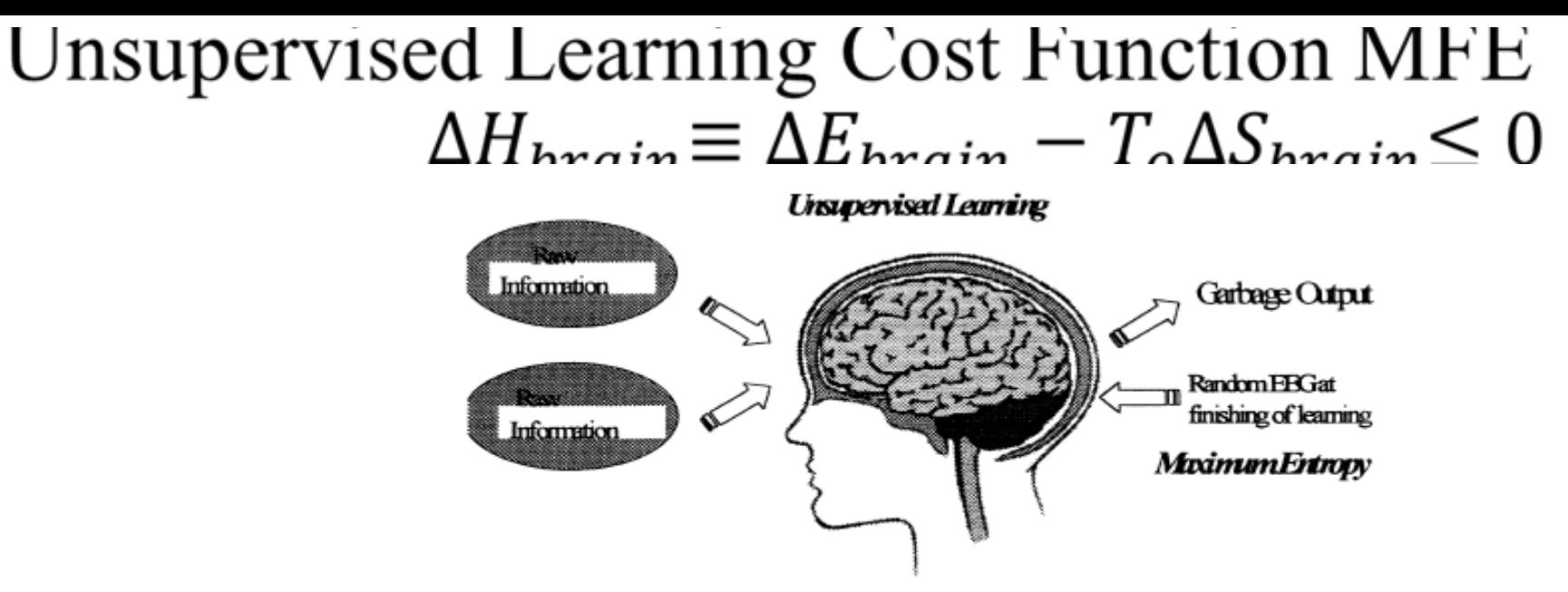

Information is kept within memory

Boltzmann Equilibrium Thermodynamics

$$
S_{tot} \equiv k_B \text{ Log } W_{tot}; W_{tot} \equiv \exp\left(\frac{S_{tot}}{k_B}\right) = \exp\left(\frac{(S_{brain} + S_{env.})T_o}{k_B T_o}\right) = \exp\left(\frac{S_{brain}T_o - E_{brain}}{k_B T_o}\right)
$$

$$
= \exp\left(-\frac{H_{brain}}{k_B T_o}\right) \equiv W_{MB}
$$

Maxwell Boltzmann Canonical Probability is the statistical equilibrium is known as Homeostasis

$$
H_{brain} \equiv E_{brain} - T_o S_{brain}
$$

$$
\Delta H_{brain} \equiv \Delta E_{brain} - T_o \Delta S_{brain}
$$

Boltzmann heat death  $\Delta S_{brain} > 0$  due to incessant collisional mixing towards more uniformity (Inequilibrium Thermodynamics)

$$
\Delta H_{brain} \equiv \Delta E_{brain} - T_o \Delta S_{brain} \le 0
$$

**NEURON Dendrites** Axon Terminals (receivers Cell satisfied the MFE irreversible (transmitters) Bodu Schwann's thermodynamics  $\Delta H_{brain} \leq 0$  in the Cells (they make Lyaponov convergence control theorem the myelin) Node of sense, whether the Synapses memory Ranvier Nucleus  $\Delta[W_{i,j}]$ Axon **Myelin Sheath** (the conducting (insulating fatty layer) fiber) that speeds transmission) CEnchantedLearning.com  $\frac{\Delta H_{brain}}{\Delta t} = \left(\frac{\Delta H_{brain}}{\Delta [W_{i,j}]}\right) \frac{\Delta [W_{i,j}]}{\Delta t} = -\frac{\Delta [W_{i,j}]}{\Delta t} \frac{\Delta [W_{i,j}]}{\Delta t} = -\left(\frac{\Delta [W_{i,j}]}{\Delta t}\right)^2 \leq 0$ 

If and only if Newtonian acceleration/deceleration is driven by the MFE Gradient Force is satisfied by the Biological Neural Network (BNN) Dynamics

$$
\frac{\Delta[W_{i,j}]}{\Delta t} = -\frac{\Delta H_{brain}}{\Delta[W_{i,j}]} \lessgtr 0
$$

#### Canadian Biologist Donald. O. Hebb Learning Rule :1904-1985

**Dendrite net input vector** is morphologically dependent of the neuron cell typing

 $\overrightarrow{Dendrite_j} \equiv \sum [W_{i,j}]\overrightarrow{S'}_i$ 

$$
\frac{\Delta[W_{i,j}]}{\Delta t} = \left(-\frac{\Delta H_{brain}}{\Delta \overline{Dendrite}_j}\right) \frac{\Delta \overline{Dendrite}_j}{\tilde{g}_j} \approx \vec{g}_j \vec{S'}_i
$$

$$
\vec{g}_j \equiv -\frac{\Delta H_{brain}}{\Delta \overline{Dendrite}_j}
$$

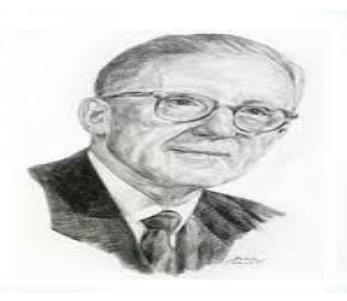

We have derived for the first time the mathematical definition of glial cell (discovered by pathologist Rudolf Virchow 1856). This math definition of glial cells (Szu 2017 US PTO) explains the unified theory of all different neuron typing about 15 in mice, morphology predicts different Dendrite vectors defining different kinds of Glial Cells, led to all kinds of Glial cells (4 in CNS: Ependymal, Oligodendrocytes, Astrocytes, Microglia; 2 in PNS: Satellite, Schwann cells). The divergence of glial may explain the brain tumor Glioma!. Consequently, from BNN we obtain Hebb learning update rule( $\eta \approx O(\Delta t)$ ) for a single layer of BNN.

$$
\Delta[W_{i,j}] = [W_{i,j}(t+1)] - [W_{i,j}(t)] = \vec{g}_j \vec{S'}_i \eta
$$

### Rosette Stone 2016 Math Theory of Deep Learning in BNN NI or ANN AI

NI glial 
$$
g_i \equiv -\frac{\partial H}{\partial Dendrite_i}
$$
 Al delta  $\delta_i \equiv -\frac{\partial LMS}{\partial net_i}$   
\n
$$
Dendrite_j \equiv \sum_i [W_{j,i}] S_i; net_j \equiv \sum_i [W_{j,i}] O_i;
$$
\n
$$
S_i = \sigma(Dendrite)
$$
\n
$$
O_i = \sigma(net_i)
$$

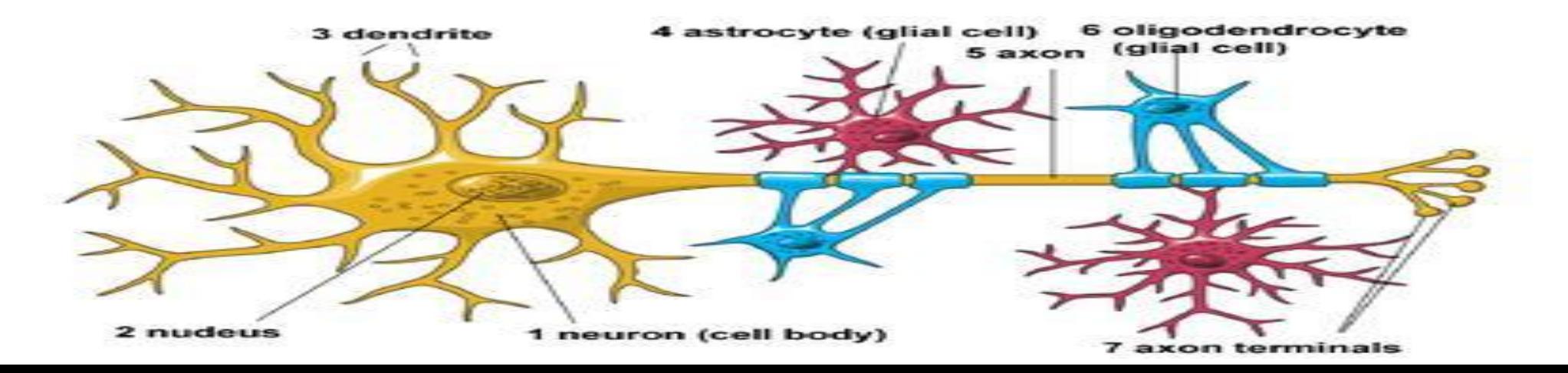

Supervised & Unsupervised Deep Learning **What is the Cost Functions for supervised and unsupervised DL?** 

- Supervised DL utilizes the Least Means Squares (LMS) errors for Artificial Intelligence (AI), ANN learnable relational databases;
- Unsupervised DL utilizes the Minimum Free Energy (MFE) at BNN at Helmholtz MFE for Natural Intelligence (NI), if and only if
- (i) Isothermal Brain (homosapiens at  $37^0C$  (optimum for hemoglobin elasticity); while Chicken  $40^{\circ}$ C (for egg hatching); but lacking of big thumb for holding tools becomes less intelligent than homosapiens (we ate them, not vice versa, Q.E.D.).
- (ii) Power of Pairs (eyes, ears, nostrils, taste buds, tactile pre-processing "agree, signal; disagree, noise"): BNN Learning  $[W_{i,j}]\overrightarrow{X}_{in, pair}(t) = \overrightarrow{S}_{out, fusion}(t)$

#### AI LMS Error cannot separate figure from the ground

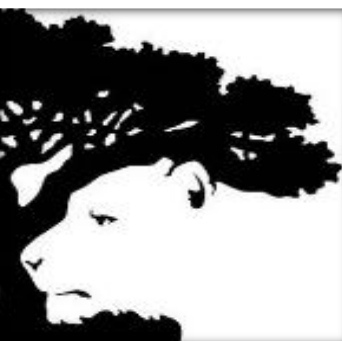

NI Human Target Recognition must be able separate binary Figure and Ground under the dusk dim light far away. This could be any simple Ambiguity Figures for computational simplicity. The idea of NI in BNN for the survival is manifested clear in " $\vec{F}$  = Tigress" & Ground " $\vec{G}$  =Tree". In contrast, the supervised cost function is LMS AI based on ANN becomes ambiguity of binary figure & ground Least Mean Squares (LMS) cost function  $|(\overline{F} (\vec{G})^2$ |=| $(\vec{G} - \vec{F})^2$ |could not separate to run away for the survival of the species due to the switch of the algebra sign. However, higher order of moment expansion of MFE can separate the tiger and tree in the remote dime light for the survival of Homosapiens. The linear term can already tell the difference between the target lion versus the background tree,  $(0 - 1) \neq (1 - 0)$  without suffering the LMS parity invariance:  $(0 - 1)^2 = (1 - 0)^2$ 

Biological Neural Net (BNN), weighted dendritic sum (bold arrow vector input to a neuron *Dendrite*<sub>i</sub> =  $\sum_j [W(\epsilon t)_{i,j}] \bar{S}_{j,out}(t)$ and electrically neural Glial Cells housekeeping servant cells supported real-time co-axial Axon cable output e.g. HVS Cortex 17 has lavers  $V1~V4$ 

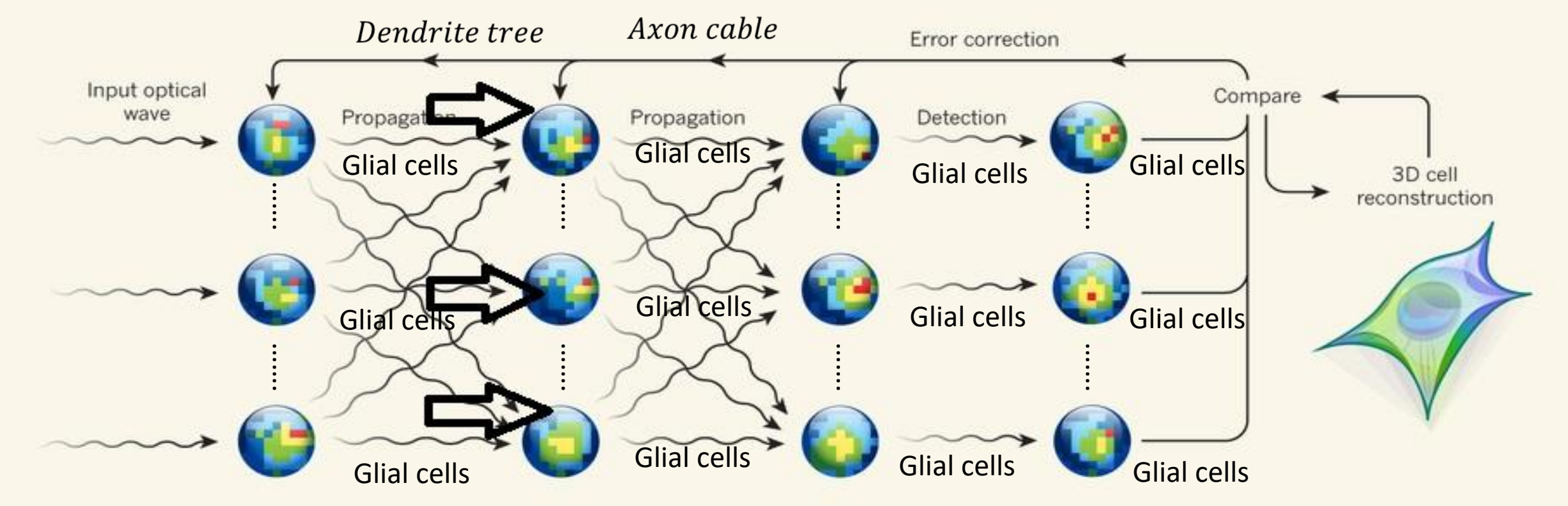

#### **Analytic Proof of Glial Cells**

Taylor Expansion defines the negative slope as the glia cells due to Biologist D.O. Hebb learning rule circa 1950

$$
H_{brain} = H_o\left(\vec{X}(t_o)\right) + \sum_{i=1}^{N'} \left(\frac{\partial H_{brain}}{\partial S_i}\right)_o \{S_i - S_i(t_o)\} + \sum_j \sum_{i=1}^{N'} \left(\frac{\partial^2 H_{brain}}{\partial S_j \partial S_i}\right)_o \{S_i - S_i(t_o)\} \{S_j - S_j(t_o)\} + O(|\Delta \vec{S}|^3)
$$

 $H_{brain} = H_o + \bar{g}_{glial} \big\{ [W] \vec{X}_o - \vec{S} \big\} + \frac{\partial \vec{g}_{glial}}{\partial \vec{S}} * \big\{ [W] \vec{X}_o - \vec{S} \big\} \big\{ [W] \vec{X}_o - \vec{S} \big\}$ 

• D.O. Hebb observed bi-linear learning rule (dendritic Input glial,  $g_j$ , -MFE slope, output Axon firing rate  $S_i$  MFE itself):

 $\frac{\partial [w_{ji}]}{\partial t} = -\frac{\partial H}{\partial [w_{ji}]} = -\frac{\partial H}{\partial Dendrite_j} \frac{\partial Dendrite_j}{\partial [w_{ji}]} = g_j S'_{i};$  where bi-linear Hebb rule follows:

Input 
$$
g_{glialj} = -\frac{\partial H}{\partial Dendrite_j}
$$
; output  $\frac{\partial Dendrite_j}{\partial [W_{ji}]} = \frac{\partial}{\partial [W_{ji}]} \sum_i [W_{j,i}] S'_i = S'_i$ .

#### Sigmoid Logic & Exact solution of Control Ricatti Equation

Single layer Input  $\left[W(\epsilon t)_{i,i}\right]\vec{X}_{i,in}(t) = \vec{S'}_{i,out}(t)$ 

Multiple layer output  $\overline{S'}_{i,out}(t) \Longrightarrow Dendrite_i = \sum_i [W(\epsilon t)_{i,i}] \overline{S}_{i,out}(t)$ 

 $\textit{Sigmoid Logic of} \ \sigma(H^{*}_{brain}-H_{brain}) = \frac{exp\left(\frac{-H^{*}_{brain}}{k_{B}T_{o}}\right)}{exp\left(\frac{-H^{*}_{brain}}{k_{B}T_{o}}\right)+exp\left(\frac{-H_{brain}}{k_{B}T_{o}}\right)} = \frac{1}{1+exp\left(\frac{H^{*}_{brain}-H_{brain}}{k_{B}T_{o}}\right)}$  $H^*_{brain} - H_{brain} = \text{Dendrite}_i = \sum_i [W(\epsilon t)_{i,j}] \vec{S}_{j,out}(t)$  $\sigma(Dendrite_j)=\overrightarrow{S'}_i;$  $\frac{dy}{dx} = \frac{d}{dx}(1 + exp(x))^{-1} = -1((1 + exp(x))^{-2}([exp(x) + 1] - 1) = y^2 - y = y(y - 1))$  $\sigma'_i(Dendrite_j)=\overline{S'}_i(\overrightarrow{S'}_i-1)$ is a limiting window function  $[0, 1]$  1 for 100 Hz 32

### **Back Prop of MFE slopes glial cells**

$$
g_j \equiv -\frac{\partial H}{\partial Dendrite_j} = -\frac{\partial H}{\partial S_j} \frac{\partial S_j}{\partial Dendrite_j} = -\frac{\partial H}{\partial S_j} \sigma'_j (Dendrite_j)
$$

$$
-\frac{\partial H}{\partial S_j} = -\sum_k \frac{\partial H}{\partial Dendrite_k} \frac{\partial Dendrite_k}{\partial S_j}
$$

$$
= -\sum_k \frac{\partial H}{\partial Dendrite_k} \frac{\partial}{\partial S_j} \sum_i [W_{k,i}] S_i = -\sum_k \frac{\partial H}{\partial net_k} [W_{k,j}] = \sum_k g_k [W_{k,j}]
$$

$$
g_j = \sigma'_j (net_j) \sum_k g_k [W_{k,j}]
$$

 $Q.E.D.$ 

MFE  $\Delta H_{brain} \equiv \Delta E_{brain} - T_o \Delta S_{brain}$ ; & Irreversible  $\Delta S_{brain} > 0$ 

#### BNN, Natural Intelligence (NI) & Deep Learning (Multiple Layers) **Back Prop Learning Rule:**

$$
\begin{aligned} \left[W_{ji}(t+1)\right] \\ &= \left[W_{ji}(t)\right] + \eta \, \vec{\mathbf{g}}_j \vec{S}_i' + \alpha_{momentum} \left[W_{ji}(t) - \left[W_{ji}(t-1)\right]\right] \\ &\mathbf{Q.E.D.} \end{aligned}
$$

where ad hoc momentum term is to bypass the Mexican standoff local minimum

- Future Perspective of Intelligent Machine **New Consumer Index Machines IQ= AI/NI**
- **1. MIQ=10%** is loyal to its human master and its own survivability to differentiate electric power plug having a two-porn's of 110 Volts or three porn's of 220 Volts.2.
- **2. MIQ=20%** is able to understanding human conversation in a fixed semantic network for a closed domain dialogue.
- 3.**MIQ=30%** is able to read facial expression and voice tone for e-IQ to understanding the emotion need of human being.
- 4. **MIQ=40%** is able to command and control a small team of other robots.
- 5. **MIQ=50%** is able to "explore the tolerance of imprecision," e.g. using fuzzy logic to negotiate a single precision path finding in an open save terrain.

#### **BDA: drug discovery with the help of system biology & UDL**

*Is the Herbal Mushroom G Lucidum, Lingzhi (that 2000 Nobel Laureate Literature Mr. Gao Xingjian recovered in cancer) similar to Merck immunotherapy Keytruda (Pembrolizumab) drug (that President Jimmy Carter Liver and Brain Metastasis cancer: Aug. 2015 ~Feb. 2016)?* 

**While Merck drug (Yellow balls) are targeted at the Programmed cell Death 1 (PD-1) receptor and allows the body's own immune system go after the cancer cells. While they are all worked on human immune systems, the key difference between Oriental Herbal Medicine and Western Molecular personalized precision targeted drug is mainly in that the holistic is slow in nature of herbal drug for years versus fast drug in half a year..**

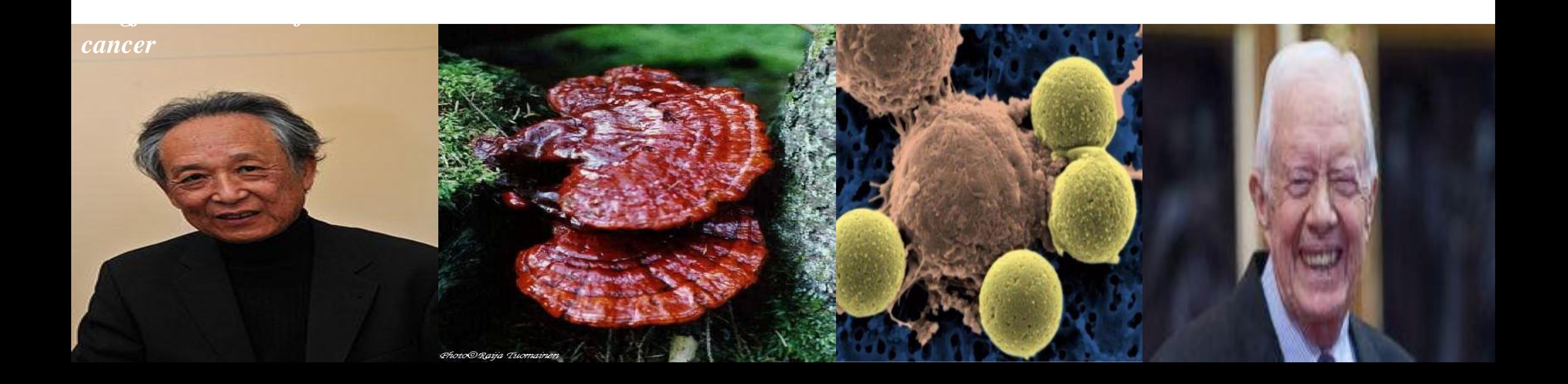

- Looking forward we need for BDA drug discovery, law enforcement both Deep Learning for Feature Extraction & Machine Learning transform salient feature to Support Vector Machine for Classifier<br>We keep i-Robot without e-IQ loving feeling toward master & jeopardies spouse. Then, no
- Terminator III danger of AI control the world. In general,  $MIQ \subseteq 50\%$  should be in a supervised learning category using large data basis training by the lookup table setup. Since no e-IQ in MIQ.
- Machine intelligence about 20% to 30% should understand simple language  $\&$  recognize  $\bullet$ human emotion and some extrapolation and interpolation capability.
- Other than those robots working on the factory floor, the futurist intelligent robots happen in  $\bullet$ Deep Ocean, Outer space, Melt down Reactor with an unforeseeable NL dynamics interwoven with non-stationary complexity.
- They may need  $MIQ \supseteq 50\%$  When  $MIQ \supseteq 50\%$  a machine shall behave human-like with  $\bullet$ some intrinsic  $e$ -*IQ* for better machine-human interface, machine sensory are equipped with learning without the supervision. For example, the team MIQ of  $UXV$  (X=air, ground, *marine*) shall be equipped with the *Swarming Intelligence* for unsupervised self-organization team formation.

# **Appendix A Modern Brain Physiology Biology:**

- (i) Biological Neural Net based on Thermodynamics Brain at Minimum Free Energy (MFE);
- (ii) Smartness inheritance? Genome by DNA & Phenome by Epigenetic;
- (iii) Heathy Longevity by Telomerase Enzyme.
- (iv) Brain Tumor is known as Glioma. A **glioma** is a type of **tumor** that starts in the **brain** or spine. It is called a **glioma** because it arises from glial cells. The most common site of **gliomas** is the **brain**. **Gliomas** make up about 30% of all **brain** and central nervous system **tumors** and 80% of all malignant **brain tumors**. (https://en.wikipedia.org/wiki/**Glioma)**

Appendix B **"Science has nothing to do with the truth, but the consistency," Albert Einstein circa 1910 we can unified Sources of Attractive Field Theory: electron radius, gravitational diameter, and glial cell size**.

$$
\frac{ee}{r_o} = E = m_e C_o^2; \quad r_o = \frac{e^2}{m_e c_o^2} = 2.8 \, 10^{-13} \text{cm}
$$
\n
$$
F = -m_o g = -G \frac{m_o M}{|d_o|^2}; \quad E = m_o C_o^2; \qquad d_o = \frac{1}{C_o} \sqrt{\frac{GME}{F}} = \frac{2F}{\pi G M \le \rho_o>}
$$
\n
$$
\vec{g}_j \equiv -\frac{\partial H}{\partial \overline{D}entritic_j} = O(\frac{neuron}{10 \, glials})
$$
\n
$$
|\overline{Dendritic_j}| \equiv \sum_{i=1}^{N} [W_{i,j}] \vec{S}_i^{(t)}| = size \, of \, glial = 0.1 \, size \, of \, neuron; \, the \, size \, of \, H \, is \, the \, diameter \, of \, neurons \, in \, sub-millimeters. \, Inversely, we \, determine \, from \, observation \, of \, 0.1 \, neuron \, size, \, the \, Glue \, force \, is \, 0.1 \, chemical \, affinity \, of \, neuron \, layers
$$

- **Appendix C** Whether the smartness of NI is endowed or cultured? Epigenetic Methylation (Phenome) versus Genetic (**A-T C-G codons** Genome)?
- Older & Wiser (Longevity gain more experience & more judgment.)
- Is NI coded in Genome DNA A-C, G-T pairs or Phenome Methylation (**3 billion pairs of A-T C-G codons of DNA packed in 23 pairs in 46 Chromosomes un-winded linearly in 3m long)**
- European (EU) **Human Epigenetic Programs (HEP)** have investigated many identical twins that their lifestyles may have influenced the epigenetics that pass down to influence the next gen.
- The United Sates (US) **Human Genome Program (HGP)** has decoded the full human genome.
- If Genetic DNA like a **hardware**; then Epigenetic is like a **software**. We need both the US/HGP  $\&$  the EU/HEP.

# **Appendix D: Morphological Learning**

- (1) Beer Belly architecture for a large internal representation degree of freedom (d. o. f.) for easy Generalization of numerous representations capability in compression to the output class.
- (2) Hourly glass architecture with less d. o. f. for Abstraction (3) Input data-driven determines connectivity morphology by glial cells two ad hoc principles
- (i) Use it or Lose it, Pruning Node or Growth Connect Node may be decided by difference in MFE's with it or without (ii) Hot spot traffic jam recruit more neurons

**Appendix E: Nothing but living style can beat a good gene for health longevity:** Error Correction in walking meditation can keep the Telomerase enzyme in dynamic balance of telomeres to prevent a premature aging &/or carcinoma.

• In contrary to popular belief, the hydrogen bonds do not stabilize the DNA, and stabilization is mainly due to 3-D stacking *(epigenetic phenome* helps the *DNA genome*). The *back-chaining proofreading* can reduce error rate below Maxwell-Boltzmann Probability (MBP), 1 error in 10,000 ten thousands

$$
MBP_{CG} = \exp - \left(\frac{\Delta H_{CG}}{k_B T}\right) \leq M B P_{AT} = \exp - \left(\frac{\Delta H_{AT}}{k_B T}\right)
$$

 $\Delta H_{CG}$  is slightly higher than  $\Delta H_{AT}$ , thus  $MBP_{AT}$  is more stable than  $MBP_{CG}$ 

- BSS  $\vec{X} = [A]\vec{S}$ ;  $\vec{S} = [W]\vec{X}$ . *e. g.* Given Beethoven first 3 notes: "5, 5, 1...." : X=5 = (0+5; 1+4;  $2+3$ ; 3+2; 4+1; 5+0) in MBP unit at K<sub>B</sub>T=1/40eV for T=300°; Find hidden sources tones 2=3 and 3+2 occurring twice that have the highest MBP 2  $\exp(-2/K_B T) \exp(-3/K_B T)$  after ruling out rare high energy cases: 0+5 and 1+4, in favor of lower energy: twice  $2+3$ .
- Given multiple spectral bands, MFE to find hot spot cancer or not by 1-layer Lagrange Constraint Neural Net (LCNN), where Lagrange coeff. are Glial cells ("Unsup. Learning at MFE," Szu, Miao, Qi SPIE Vol. 6576, 657605, (2007). 42

More on Hopfield back-chaining kinetic proofreading for DNA Codec  $P = \exp(-H/k_B T_o)$  John Hopfield "Kinetic proofreading: a new mechanism for reducing errors in biosynthetic processes requiring high specificity". Proc. Natl. Acad. Sci. U.S.A. 71 (10): 4135-9. Oct 1974

- Kinetic proofreading allows enzymes to discriminate between two possible reaction pathways leading to correct or incorrect products with an accuracy higher than what one would predict based on the difference in the activation energy between these two pathways.
- Similar DNA reading by tRNA of A-T  $& C-G$  pairs the energy difference is  $\bullet$ minutia. Backward chaining help increase the success reading.
- To achieve an error rate of  $e^{-10}$  requires several comparison steps. Hopfield predicted on the basis of this theory that there is a multistage ratchet in the ribosome which tests the match several times before incorporating the next amino acid into the protein. 43

Appendix F: Deep Learning Machine Learning Tensor flow Python Language or Math Lab by Math Works: Dr. Joanna Pingel, "Object Recognition Deep Machine Learning for Computer Vision"

<https://www.tensorflow.org/>Python Language for GPU

another video from MATHWORKS - szuharoldh@qmail.com - Gmail.html

Appendix B: Dr. Hesham M. Eraqi; [hesham.eraqi@gmail.com](mailto:hesham.eraqi@gmail.com) Matlab Code (8 pages with comments)

#### **Appendix B: Multilayer Perceptron Feed Forward Fully Connected Neural Network with a Sigmoid activation**  function<sub>1</sub>

%%%%%%%%%%%%%%%%%%%%%%%%%%%%%%%%%%%%%%%%%%%%%%%%%%%%%%%%%%% % Multilayer Perceptron (MLP) Neural Network Function using MATLAB: % % An implementation for Multilayer Perceptron Feed Forward Fully % % Connected Neural Network with a sigmoid activation function. The % % training is done using the Backpropagation algorithm with options for % % Resilient Gradient Descent, Momentum Backpropagation, and Learning % % Rate Decrease. The training stops when the Mean Square Error (MSE) % % reaches zero or a predefined maximum number of epochs is reached. %  $\%$ % Four example data for training and testing are included with the % % project. They are generated by SharkTime Sharky Neural Network % % (http://sharktime.com/us\_SharkyNeuralNetwork.html) %  $\%$ % Copyright (C) 9-2015 Hesham M. Eraqi. All rights reserved. % % hesham.eraqi@gmail.com % % %%%%%%%%%%%%%%%%%%%%%%%%%%%%%%%%%%%%%%%%%%%%%%%%%%%%%%%%%%% %% Clear Variables, Close Current Figures, and Create Results Directory clc; clear all; close all; mkdir('Results//'); %Directory for Storing Results %% Configurations/Parameters dataFileName = 'sharky.spirals.points'; %sharky.linear.points - sharky.circle.points - sharky.wave.points sharky.spirals.points % nbrOfNeuronsInEachHiddenLayer = [10 10]; %linear:[4] - circle:[10] - wave,spirals:[10 10] nbrOfNeuronsInEachHiddenLayer = [4 4]; %linear:[4] - circle:[10] - wave,spirals:[10 10] nbrOfOutUnits = 2; unipolarBipolarSelector = 0; %0 for Unipolar, -1 for Bipolar learningRate = 0.15; nbrOfEpochs\_max = 500000;

enable resilient gradient descent = 1; %1 for enable, 0 for disable learningRate plus = 1.2; learningRate negative = 0.5; deltas  $start = 0.9$ ; deltas  $min = 10^{\circ} - 6$ ; deltas  $max = 50$ ;

enable decrease learning Rate = 0; %1 for enable decreasing, 0 for disable learningRate\_decreaseValue = 0.0001; min  $learningRate = 0.05$ ;

enable learning Rate momentum = 0; %1 for enable, 0 for disable momentum alpha = 0.05;

draw\_each\_nbrOfEpochs = 100;

#### %% Read Data

importedData = importdata(dataFileName, '\t', 6); Samples = importedData.data(:, 1:length(importedData.data(1,:))-1); TargetClasses = importedData.data(:, length(importedData.data(1,:))); TargetClasses = TargetClasses - min(TargetClasses); ActualClasses = -1\*ones(size(TargetClasses));

%% Calculate Number of Input and Output NodesActivations nbrOfInputNodes = length(Samples(1,:)); %=Dimention of Any Input Samples % nbrOfOutUnits = ceil(log2(length(unique(TargetClasses)))) + !; %Ceil(Log2( Number of Classes ))

nbrOfLayers = 2 + length(nbrOfNeuronsInEachHiddenLayer); nbrOfNodesPerLayer = [nbrOfInputNodes nbrOfNeuronsInEachHiddenLayer nbrOfOutUnits];

%% Adding the Bias as Nodes with a fixed Activation of 1 nbrOfNodesPerLayer(1:end-1) = nbrOfNodesPerLayer(1:end-1) + 1; Samples = [ones(length(Samples(:,1)),1) Samples];

### **Multilayer Perceptron Feed Forward Fully Connected Neural Network with a Sigmoid activation function<sup>2</sup>**

%% Calculate TargetOutputs %TODO needs to be general for any nbrOfOutUnits TargetOutputs = zeros(length(TargetClasses), nbrOfOutUnits); for i=1:length(TargetClasses) if (TargetClasses(i) == 1) TargetOutputs(i,:) = [1 unipolarBipolarSelector]; else TargetOutputs(i,:) = [unipolarBipolarSelector 1]; end end %% Initialize Random Wieghts Matrices Weights = cell(1, nbrOfLayers); %Weights connecting bias nodes with previous layer are useless, but to make code simpler and faster Delta Weights =  $cell(1, nbrOfLayers);$ ResilientDeltas = Delta\_Weights; % Needed in case that Resilient Gradient Descent is used for i = 1:length(Weights)-1 Weights{i} = 2\*rand(nbrOfNodesPerLayer(i), nbrOfNodesPerLayer(i+1))-1; %RowIndex: From Node Number, ColumnIndex: To Node Number Weights $\{i\}(:,1) = 0$ ; %Bias nodes weights with previous layer (Redundant step) Delta Weights{i} = zeros(nbrOfNodesPerLayer(i), nbrOfNodesPerLayer(i+1)); ResilientDeltas{i} = deltas\_start\*ones(nbrOfNodesPerLayer(i), nbrOfNodesPerLayer(i+1)); end Weights{end} = ones(nbrOfNodesPerLayer(end), 1); %Virtual Weights for Output Nodes Old Delta Weights for Momentum = Delta Weights; Old Delta Weights for Resilient = Delta Weights; NodesActivations = cell(1, nbrOfLayers); for i = 1:length(NodesActivations)  $NodesActivations{i} = zeros(1, nbrofNodesPerLayer(i));$ end NodesBackPropagatedErrors = NodesActivations; %Needed for Backpropagation Training Backward Pass zeroRMSReached = 0; nbrOfEpochs\_done = 0;

%% Iterating all the Data  $MSE = -1 * ones(1, nbrOfEpochs max);$ for Epoch = 1:nbrOfEpochs\_max for Sample =  $1$ :length(Samples(:,1)) %% Backpropagation Training %Forward Pass NodesActivations{1} = Samples(Sample,:); for Layer = 2:nbrOfLayers NodesActivations{Layer} = NodesActivations{Layer-1}\*Weights{Layer-1}; NodesActivations{Layer} = Activation\_func(NodesActivations{Layer}, unipolarBipolarSelector); if (Layer ~= nbrOfLayers) %Because bias nodes don't have weights connected to previous layer NodesActivations $\{Layer\}(1) = 1$ ; end end % Backward Pass Errors Storage % (As gradient of the bias nodes are zeros, they won't contribute to previous layer errors nor delta\_weights) NodesBackPropagatedErrors{nbrOfLayers} = TargetOutputs(Sample,:)- NodesActivations{nbrOfLayers}; for Layer = nbrOfLayers-1:-1:1 gradient = Activation func\_drev(NodesActivations{Layer+1}, unipolarBipolarSelector); for node=1:length(NodesBackPropagatedErrors{Layer}) % For all the Nodes in current Layer NodesBackPropagatedErrors{Layer}(node) = sum( NodesBackPropagatedErrors{Layer+1} .\* gradient .\* Weights{Layer}(node,:) ); end end

### **Multilayer Perceptron Feed Forward Fully Connected Neural Network with a Sigmoid activation function<sup>3</sup>**

% Backward Pass Delta Weights Calculation (Before multiplying by learningRate) for Layer = nbrOfLayers:-1:2 derivative = Activation\_func\_drev(NodesActivations{Layer}, unipolarBipolarSelector); Delta Weights{Layer-1} = Delta Weights{Layer-1} + NodesActivations{Layer-1}' \* (NodesBackPropagatedErrors{Layer} .\* derivative); end end %% Apply resilient gradient descent or/and momentum to the delta\_weights if (enable resilient gradient descent) % Handle Resilient Gradient Descent if (mod(Epoch,200)==0) %Reset Deltas for Layer = 1:nbrOfLayers ResilientDeltas{Layer} = learningRate\*Delta\_Weights{Layer}; end end for Layer = 1:nbrOfLayers-1 mult = Old Delta Weights for Resilient{Layer} .\* Delta Weights{Layer}; ResilientDeltas{Layer}(mult > 0) = ResilientDeltas{Layer}(mult > 0) \* learningRate\_plus; % Sign didn't change ResilientDeltas{Layer}(mult < 0) = ResilientDeltas{Layer}(mult < 0) \* learningRate\_negative; % Sign changed ResilientDeltas{Layer} = max(deltas\_min, ResilientDeltas{Layer}); ResilientDeltas{Layer} = min(deltas\_max, ResilientDeltas{Layer}); Old Delta Weights for Resilient{Layer} = Delta Weights{Layer} Delta Weights{Layer} = sign(Delta Weights{Layer}) .\* ResilientDeltas{Layer}; end end if (enable learningRate momentum) %Apply Momentum for Layer = 1:nbrOfLayers Delta Weights{Layer} = learningRate\*Delta Weights{Layer} + momentum\_alpha\*Old\_Delta\_Weights\_for\_Momentum{Layer}; end Old Delta Weights for Momentum = Delta Weights; end if (~enable learningRate momentum && ~enable resilient gradient descent) for Layer = 1:nbrOfLayers, Delta\_Weights{Layer} = learningRate \* Delta\_Weights{Layer}; end end %% Backward Pass Weights Update for Layer = 1:nbrOfLayers-1 Weights{Layer} = Weights{Layer} + Delta\_Weights{Layer}; end % Resetting Delta\_Weights to Zeros for Layer = 1:length(Delta\_Weights), Delta\_Weights{Layer} = 0 \* Delta\_Weights{Layer}; end %% Decrease Learning Rate if (enable decrease learningRate) new learningRate = learningRate - learningRate decreaseValue; learningRate = max(min\_learningRate, new\_learningRate); end %% Evaluation for Sample = 1:length(Samples(:,1)) outputs = EvaluateNetwork(Samples(Sample,:), NodesActivations, Weights, unipolarBipolarSelector); bound = (1+unipolarBipolarSelector)/2; if (outputs(1) >= bound && outputs(2) < bound) %TODO: Not generic role for any number of output nodes ActualClasses(Sample) = 1; elseif (outputs(1) < bound && outputs(2) >= bound) ActualClasses(Sample) = 0; else if  $(outputs(1) >= outputs(2)),$  ActualClasses(Sample) = 1; else ActualClasses(Sample) = 0; end end end

### **Multilayer Perceptron Feed Forward Fully Connected Neural Network with a Sigmoid activation function<sup>4</sup>**

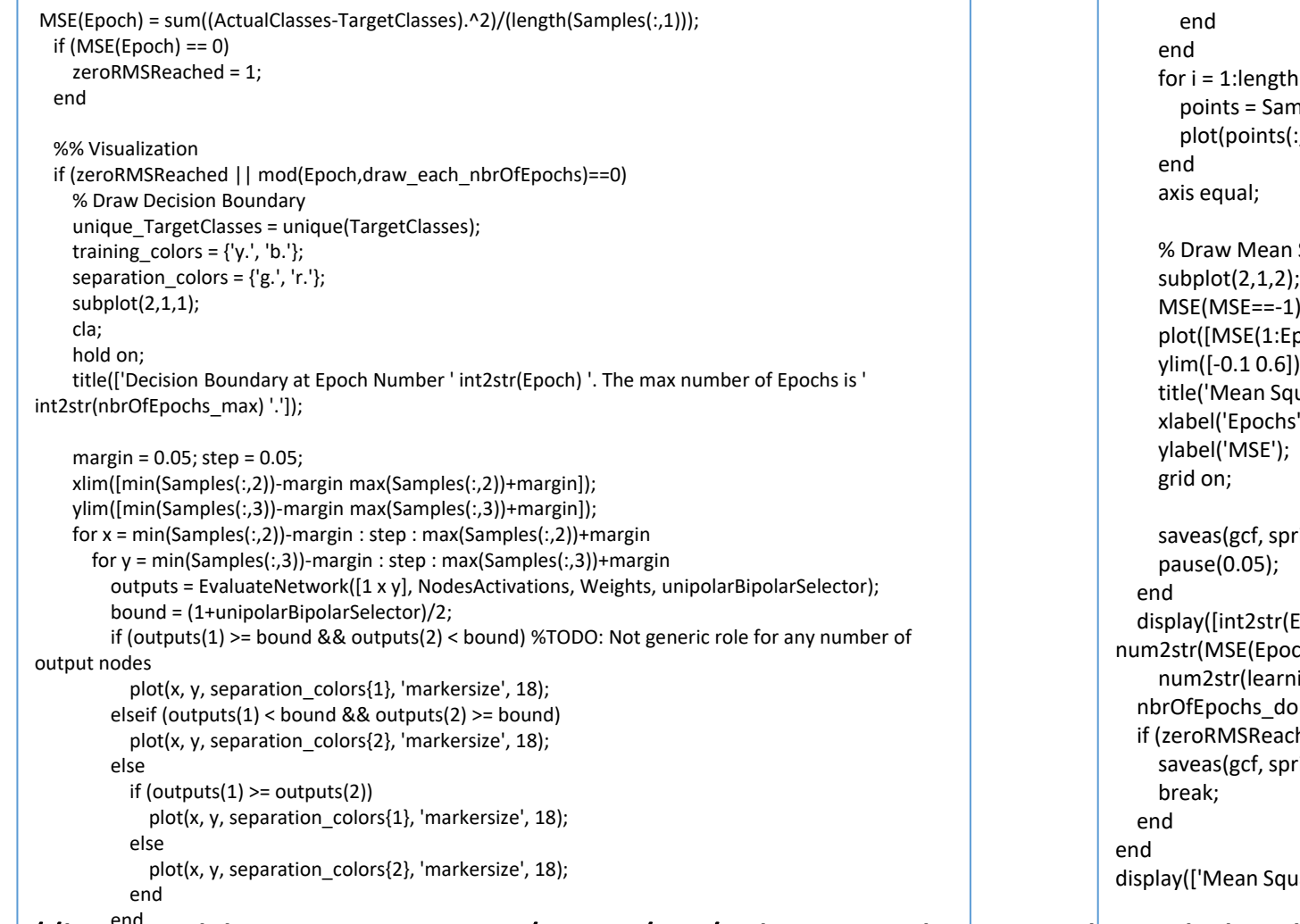

th(unique TargetClasses) amples(TargetClasses==unique\_TargetClasses(i), 2:end);  $s(:,1)$ , points(:,2), training\_colors{i}, 'markersize', 10);

n Square Error  $-1$ ) = []; Epoch)]);  $]$ ); quare Error'); ג('ns printf('Results//fig%i.png', Epoch),'jpg');  $f(5)$  (Epoch) ' Epochs done out of ' int2str(nbrOfEpochs\_max) ' Epochs. MSE = ' och)) ' Learning Rate = ' ... ningRate) '.']);  $one = Epoch;$ ched) printf('Results//Final Result for %s.png', dataFileName),'jpg'); uare Error = ' num2str(MSE(nbrOfEpochs\_done)) '.']);

http://heraqi.blogspot.com.eg/2015/11/mlp-neural-network-<del>with-backpropagation.html</del> \_\_\_\_\_\_\_\_\_\_\_\_\_\_\_\_\_\_\_\_\_\_\_\_\_\_\_

#### References & Notes

Nature Publication has an impact factor  $\overline{40}$  points (Science 35; IEEE 1.5; Opt. 3); but the most<sup>19</sup>

- impact papers among Nature/Sci. may be delayed (~10 years esp. in physiology & physics ).
- 1. "*Learning Machine*," Nicola Jones **V. 505**, pp146-148, **2014**;
- 2. "*Deep Learning*," Yann LeCun, Yoshui Bengio, Geoffrey Hinton, **V. 521**, pp. 436-440, **2015**.
- 3. "**Natural Intelligence Neuromorphic Engineering**," Harold Szu, Elsevier 2017, pp.1-350.
- 4. " **ANN, Deep Learning & Apps**," Harold Szu, Henry Chu & Simon Foo (**Gulf Mexico Spring School** April 16- 19, 2017 Tallahassee FL, Elsevier Book Publisher)
- 5. "**Unsupervised Learning at MFE" (**single layer LCNN for one class breast cancer or not), appeared in Harold Szu, Lidan Miao, Hairong Qi, Proc. SPIE Vol. 6576, p. 657605, (2007)
- **6. Multiple Layer Deep Learning** appeared in "Introduction to Computing with Neural Nets," Richard **Lipmann**, IEEE ASSP Magazine April 1987 & PDP MIT book by David **Rumelhart** , James **McCelland**; P. **Werbos** PhD Thesis.
- **7. Mary Nedergaad**, **Steve Goldman (Sweden & Rochester)** "Brain Drain," Sci. Am. March 2016.
- 8. Nobel Prize in Medicine & Physiology has been given in 2012 to the discovery genes by Kyoto Prof. **Shinya Yamanaka**, and these **4 Yamanaka genes** can be unwind cells back to the embryonic (adult cells induced pluripotent: mice, Dolly Sheep, Homosapiens longevity)
- **9. Common Sense Longevity: Sleep Tight**, **Eat Right** (calorie restriction: Luigi Fontana Wash U.**), Deep Exercise** (e.g. Yoga,Tai Chi Quan), **Be Happy**.
- 10."**Natural Intelligence Neuromorphic Engineering** (NINE)" book by Harold Szu et. al. Elsevier 2017
- 11."**Deep learning ANN & Appl.**" book edited by Foo, Chu, Szu et al. from GMSS Tallahassee FL April 16-18, 2018 Elsevier 2018.